# **Ginkgo**—Interactive analysis and quality assessment of single-cell CNV data

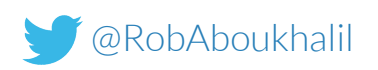

Robert Aboukhalil, Tyler Garvin, Jude Kendall, Timour Baslan, Gurinder S. Atwal, Jim Hicks, Michael Wigler, Michael C. Schatz

**Cold Spring Harbor Laboratory** 

### **Outline**

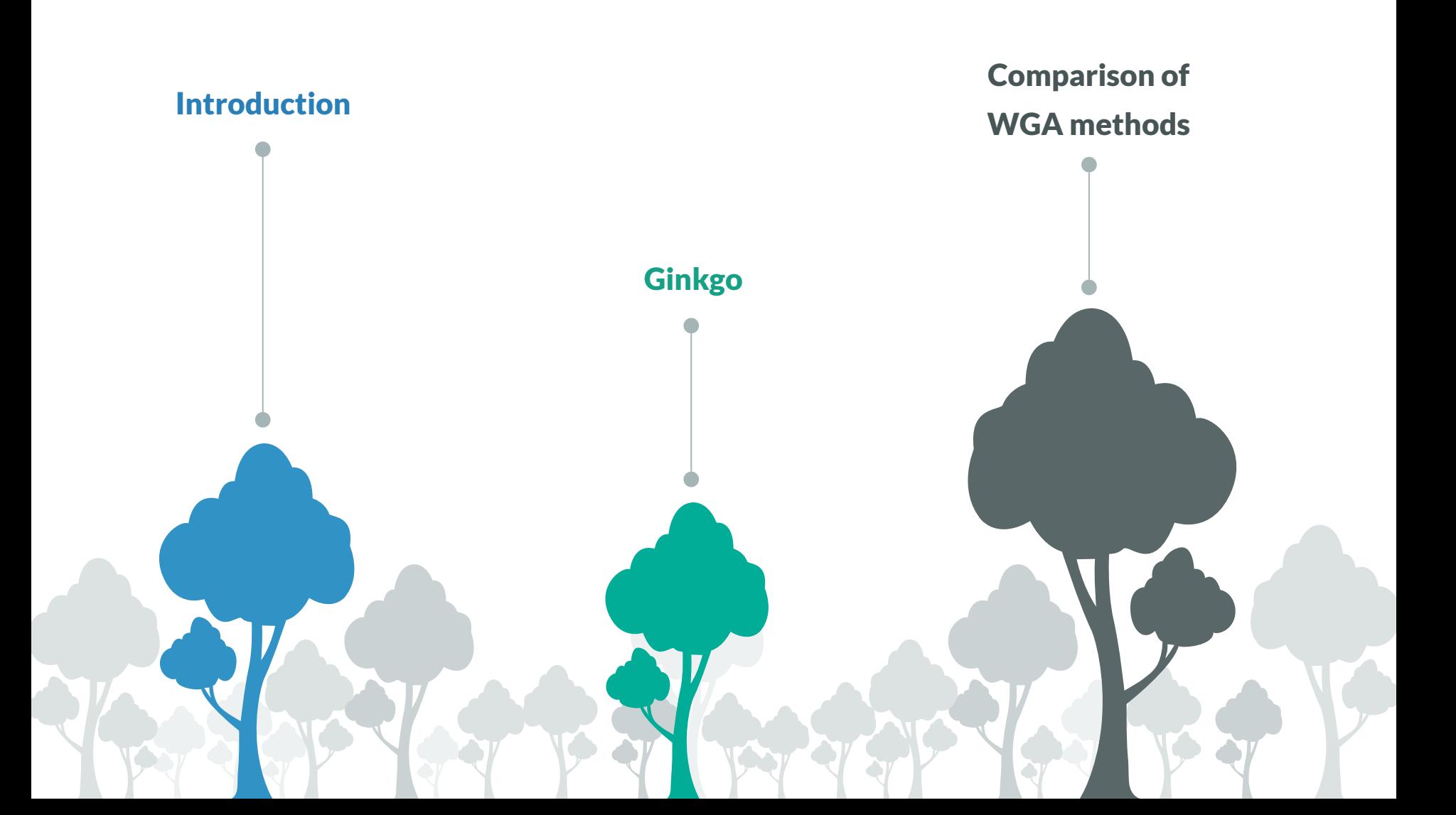

### **Outline**

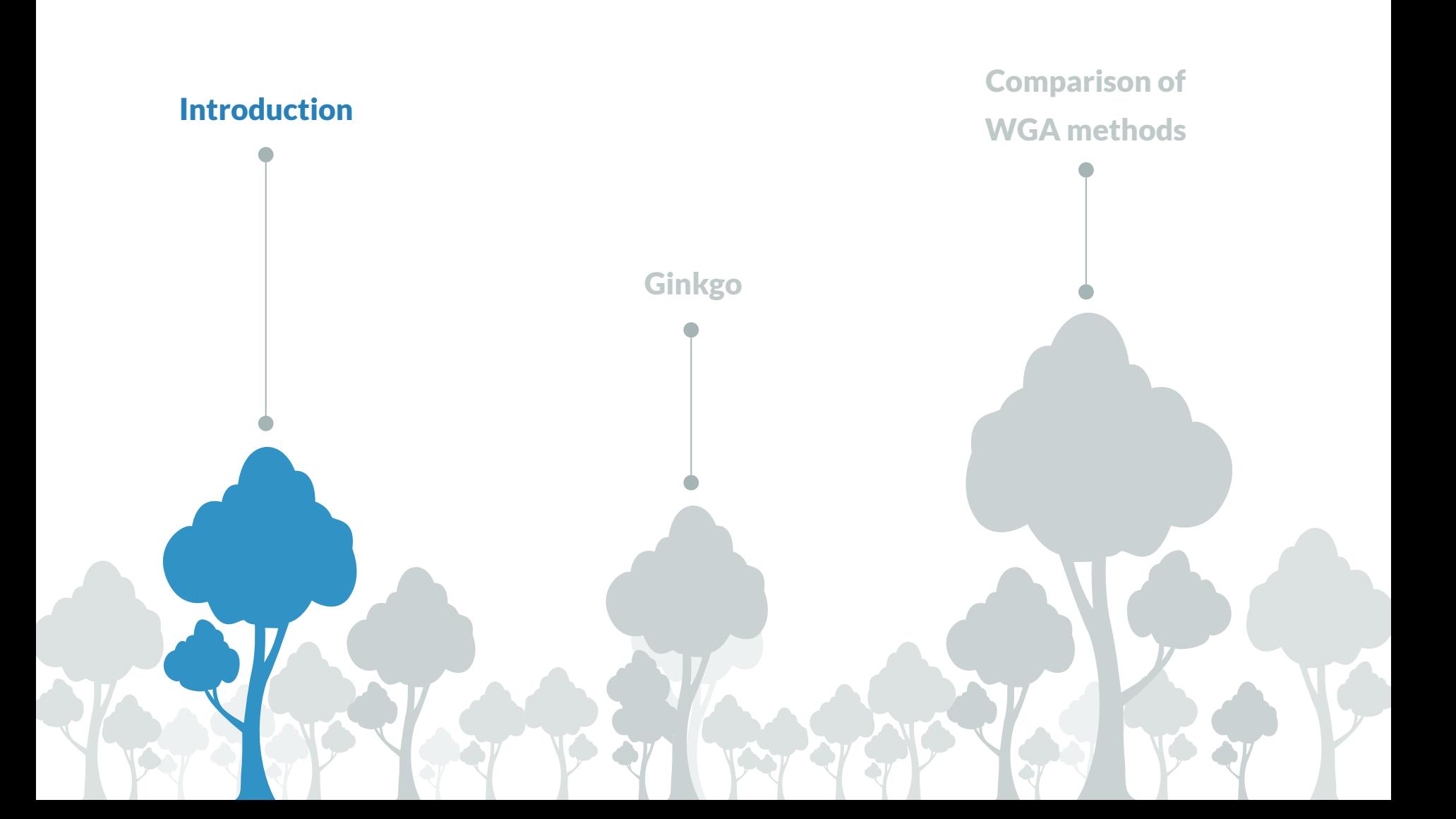

### Single-cell sequencing

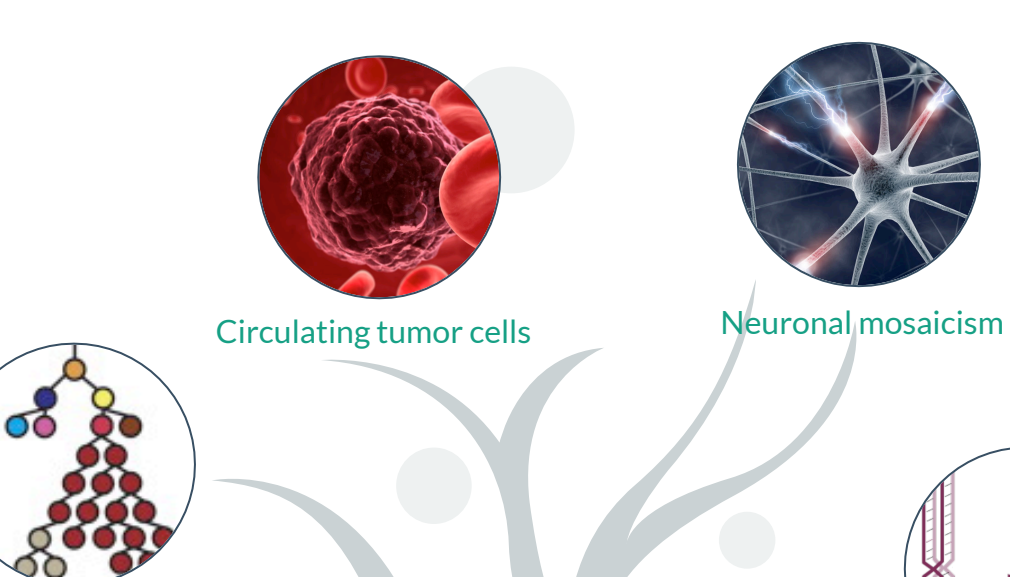

Clonal evolution in tumors

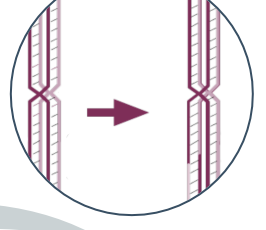

Recombination/ crossover in germ cells

### Single-cell vs. bulk sequencing

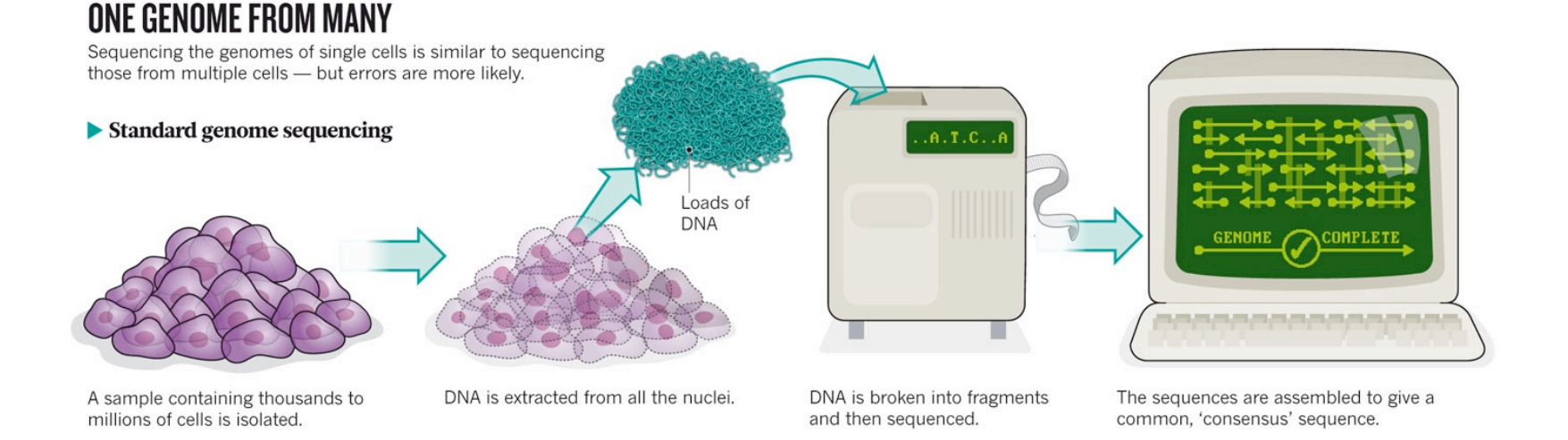

### Single-cell vs. bulk sequencing

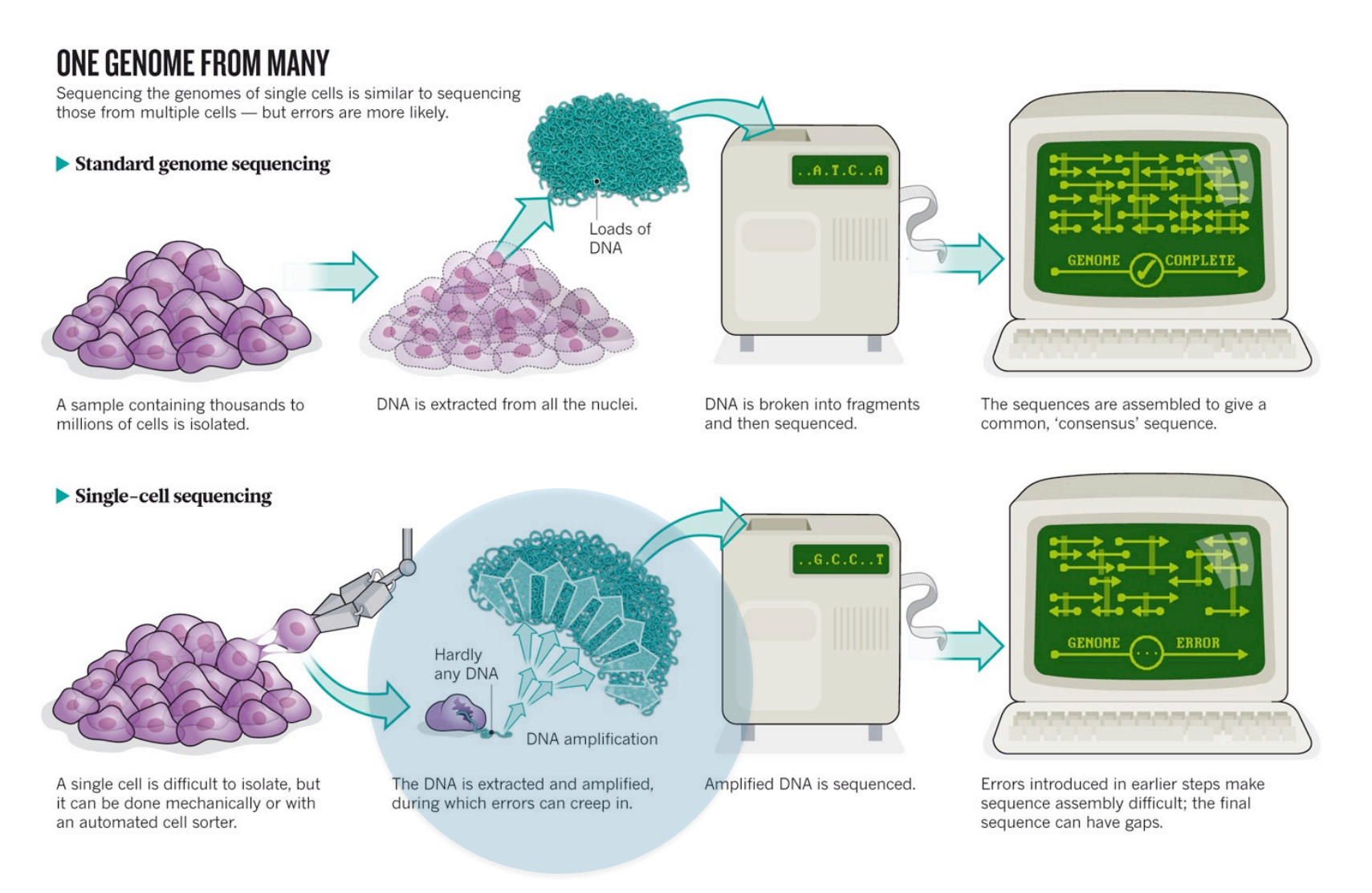

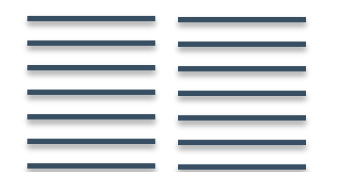

### Low coverage allows us to study copy-number variants <1X coverage, often <0.1X

# ∑ — **NNNNNN**

### Low coverage allows us to study copy-number variants <1X coverage, often <0.1X

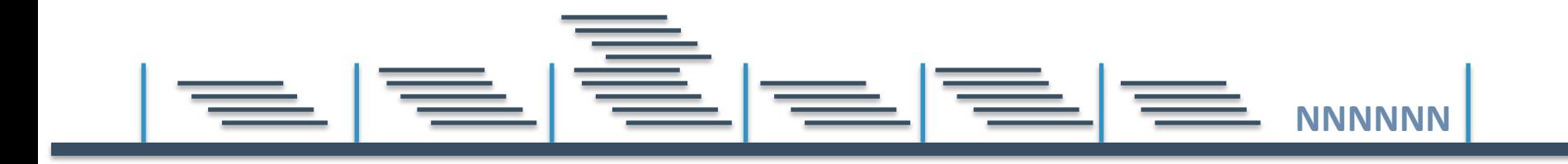

#### Divide genome into "bins" with ~50 – 100 reads / bin

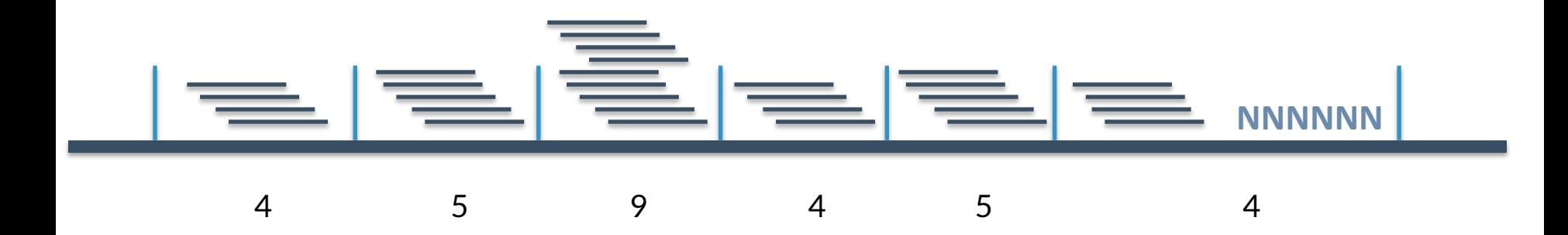

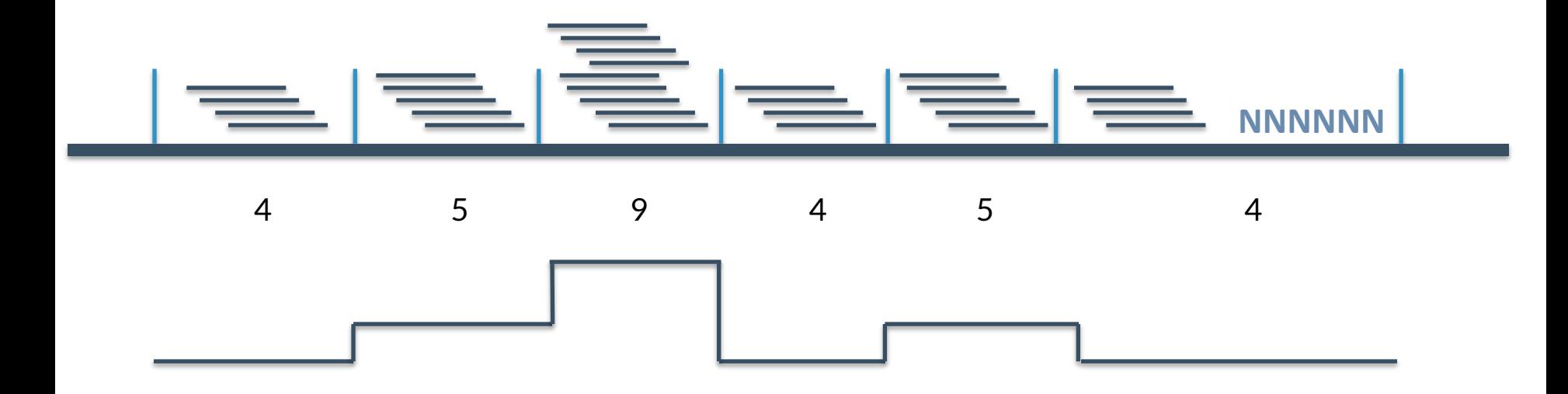

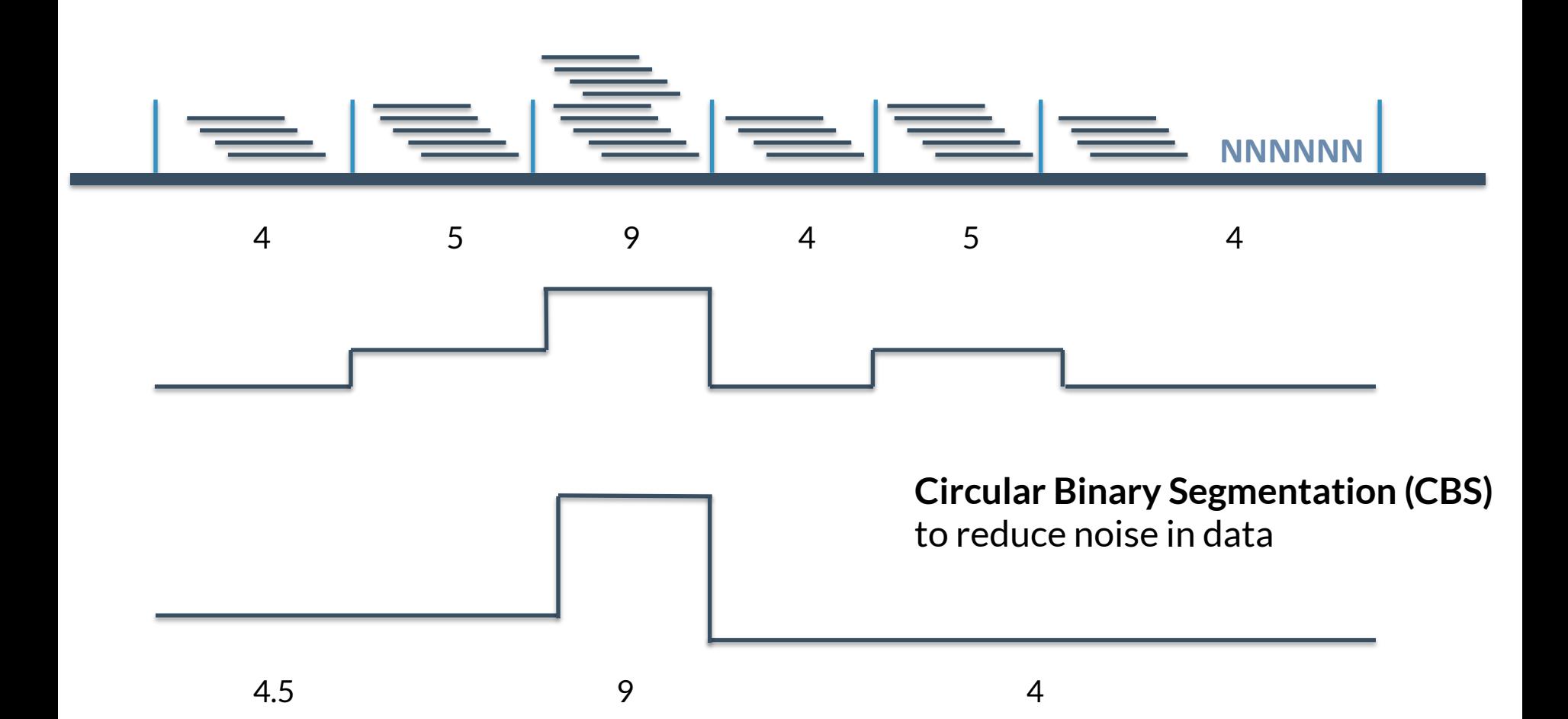

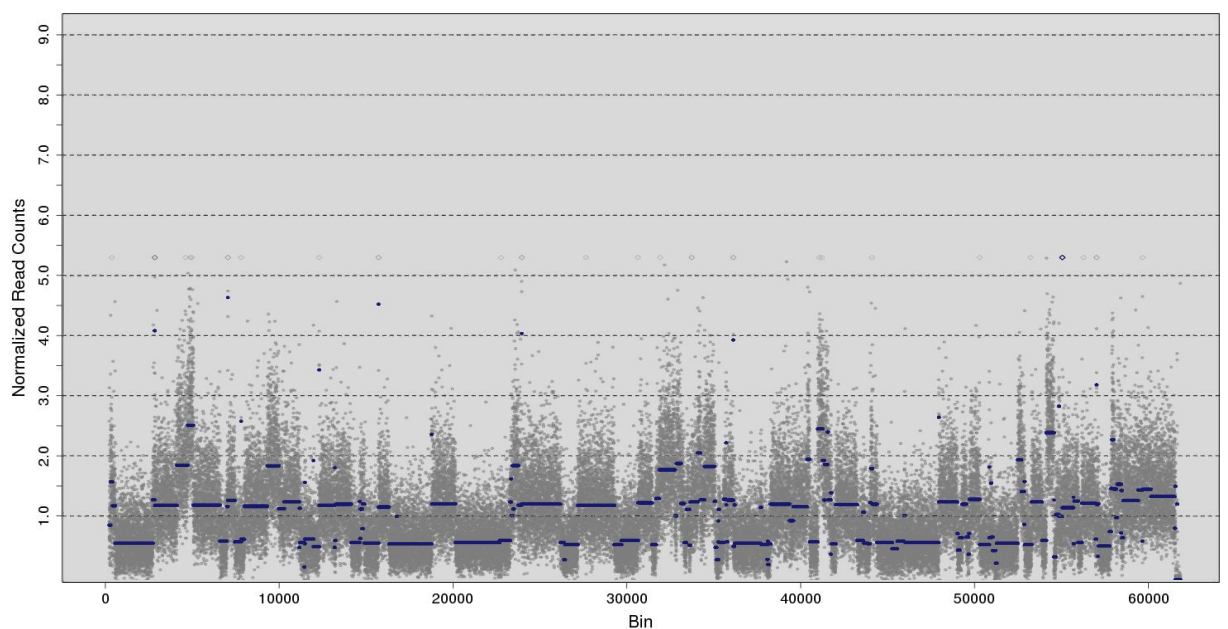

Read Counts (Normalized to a mean of 1)

We can estimate integer copy-number states by scaling the profile and minimizing the sum of squares error

### **Outline**

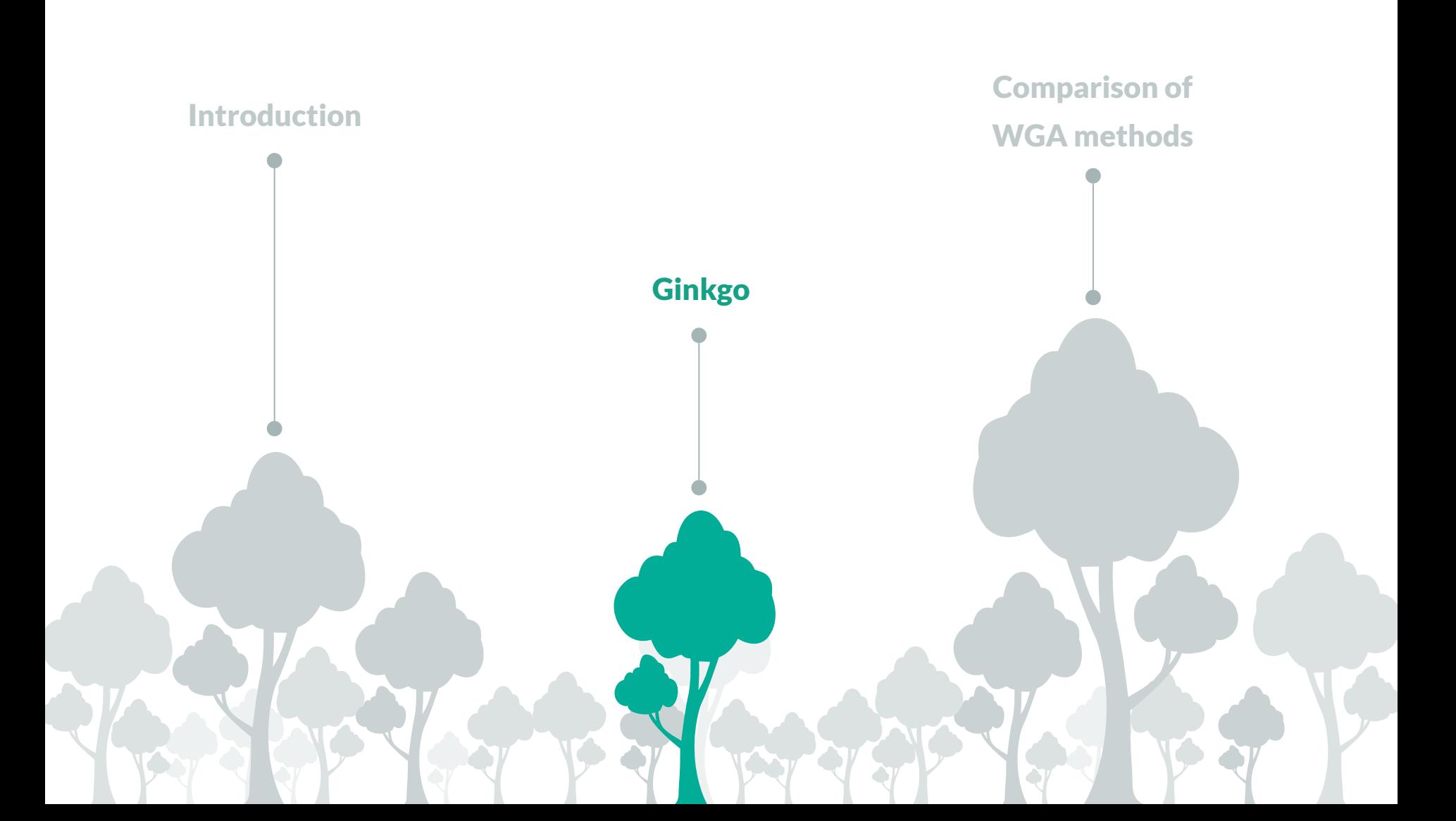

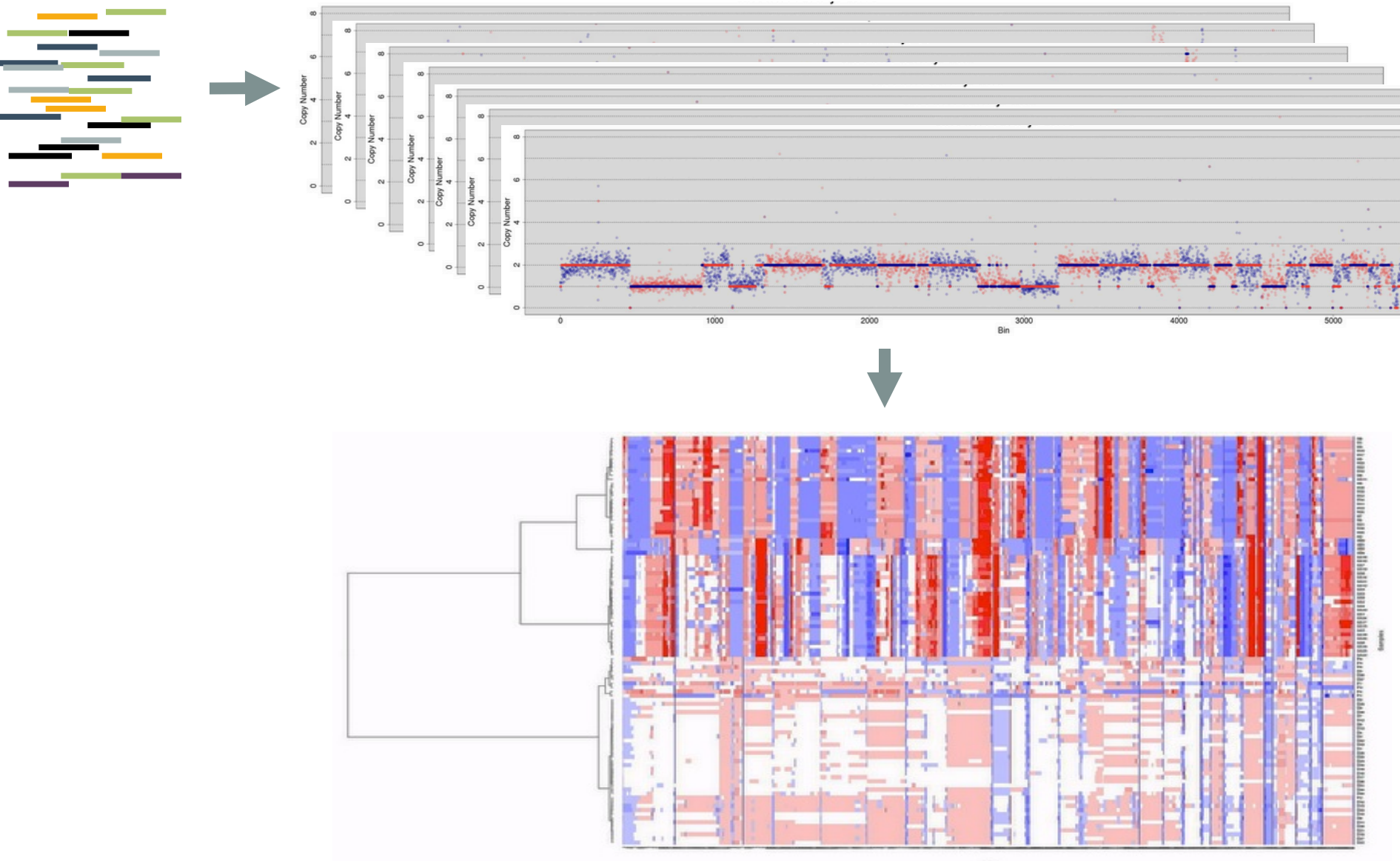

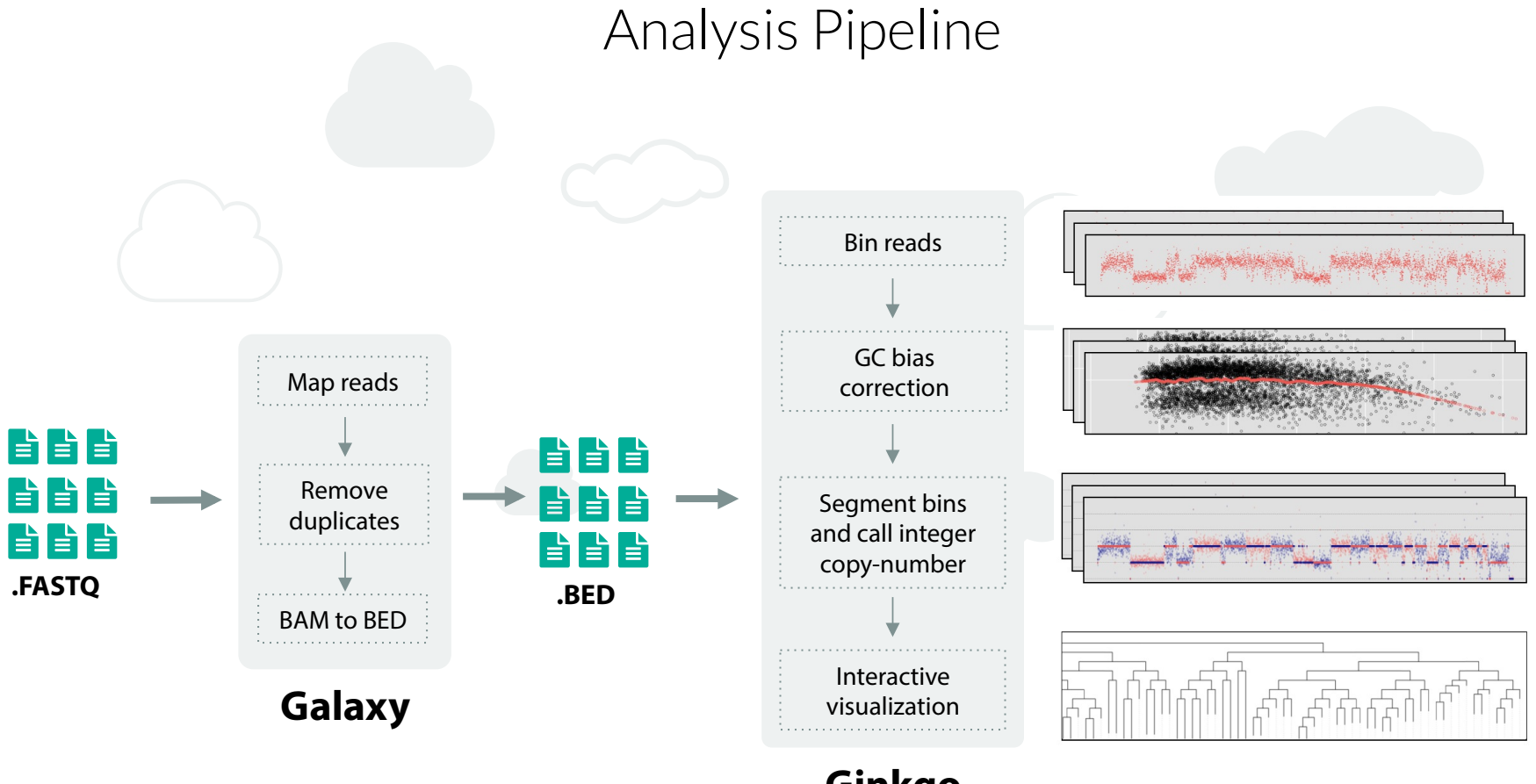

**Ginkgo** 

### Ginkgo Demo

### Sample dataset

#### ЕR H.

doi:10.1038/nature09807

### Tumour evolution inferred by single-cell sequencing

Nicholas Navin<sup>1,2</sup>, Jude Kendall<sup>1</sup>, Jennifer Troge<sup>1</sup>, Peter Andrews<sup>1</sup>, Linda Rodgers<sup>1</sup>, Jeanne McIndoo<sup>1</sup>, Kerry Cook<sup>1</sup>, Asya Stepansky<sup>1</sup>, Dan Levy<sup>1</sup>, Diane Esposito<sup>1</sup>, Lakshmi Muthuswamy<sup>3</sup>, Alex Krasnitz<sup>1</sup>, W. & Michael Wigler<sup>1</sup>

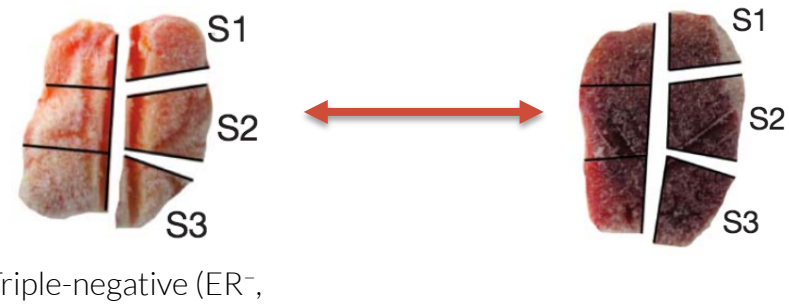

Triple-negative (ER<sup>−</sup>, PR<sup>−</sup>, HER2<sup>−</sup>) ductal carcinoma

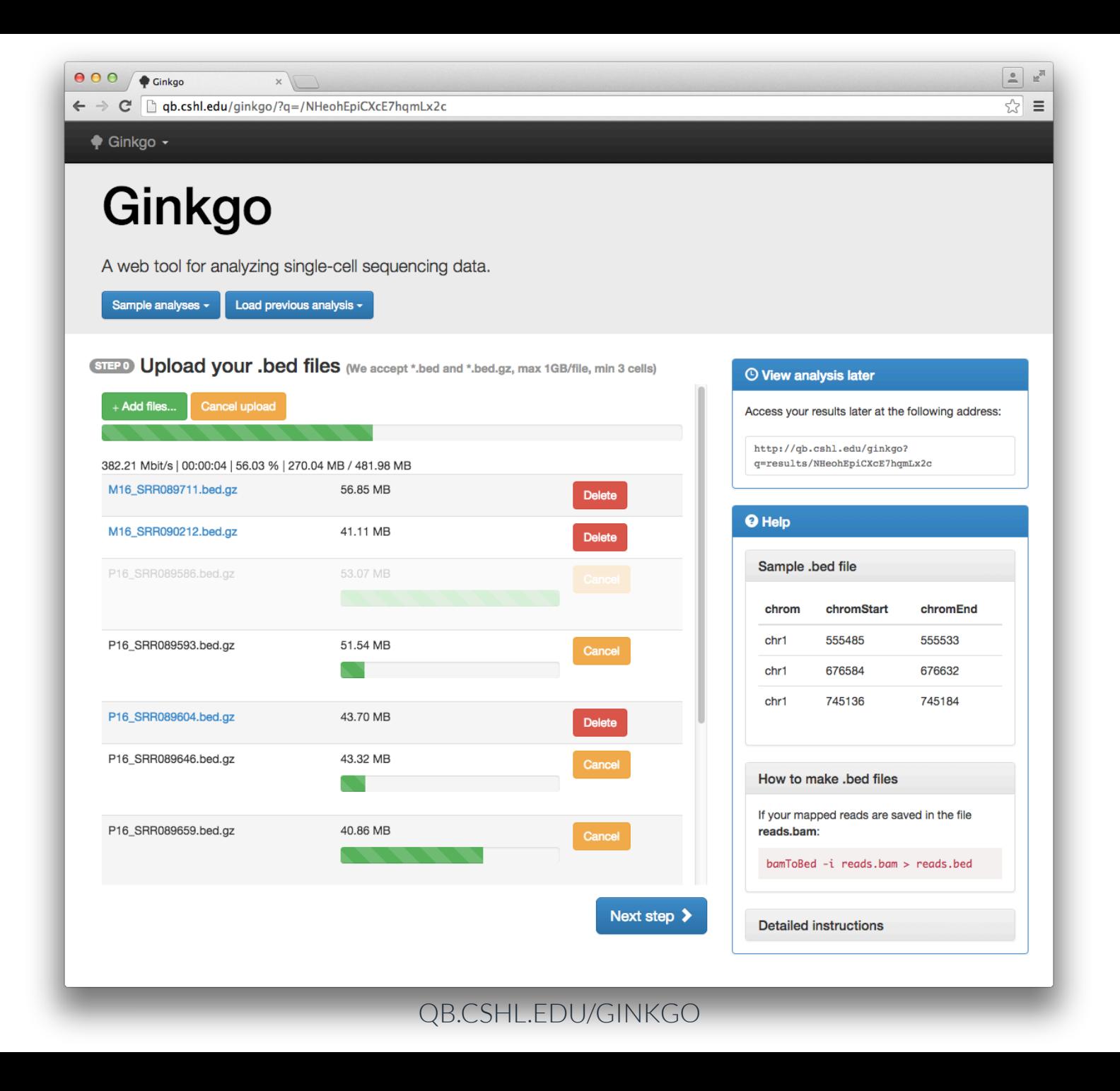

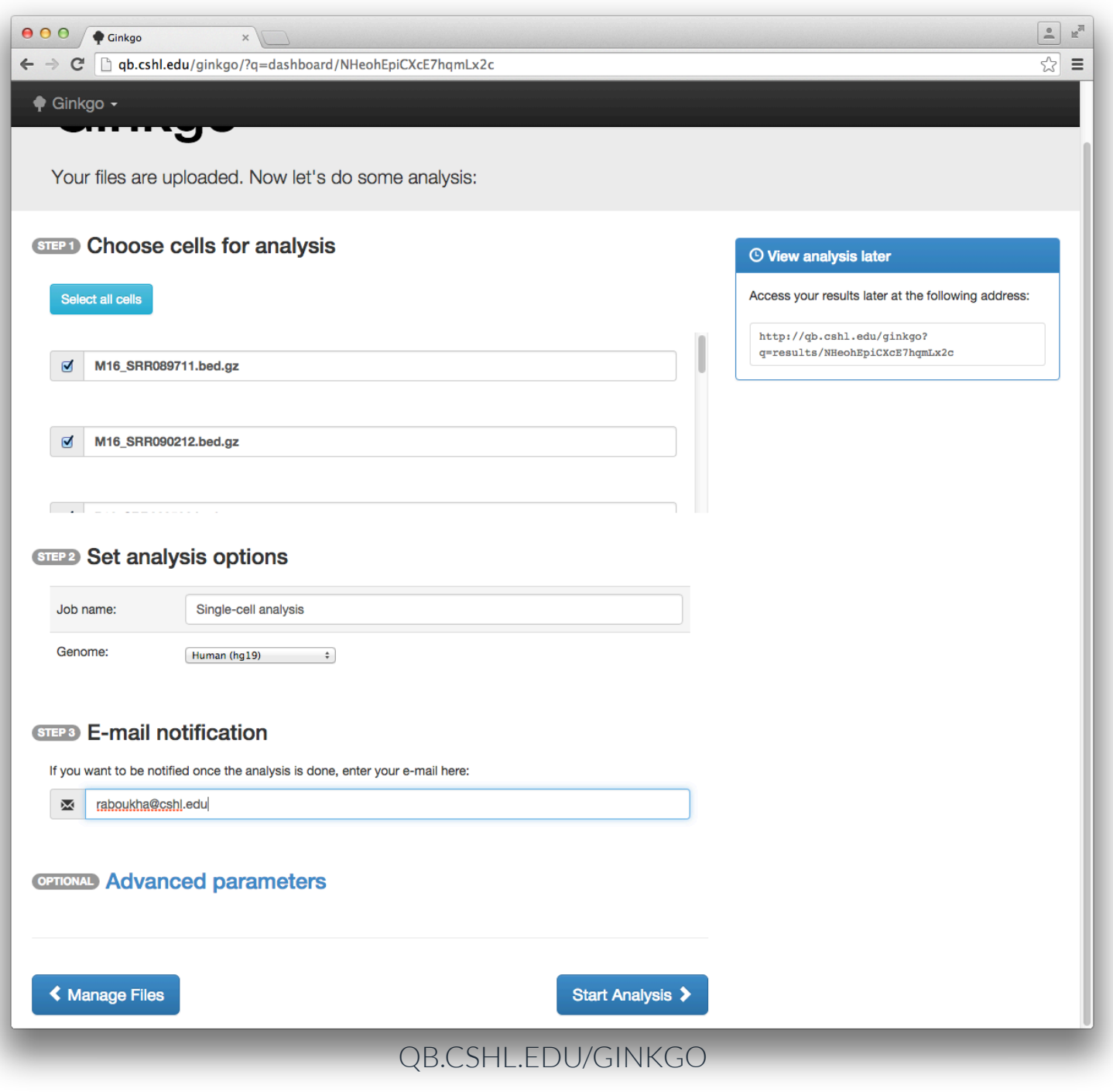

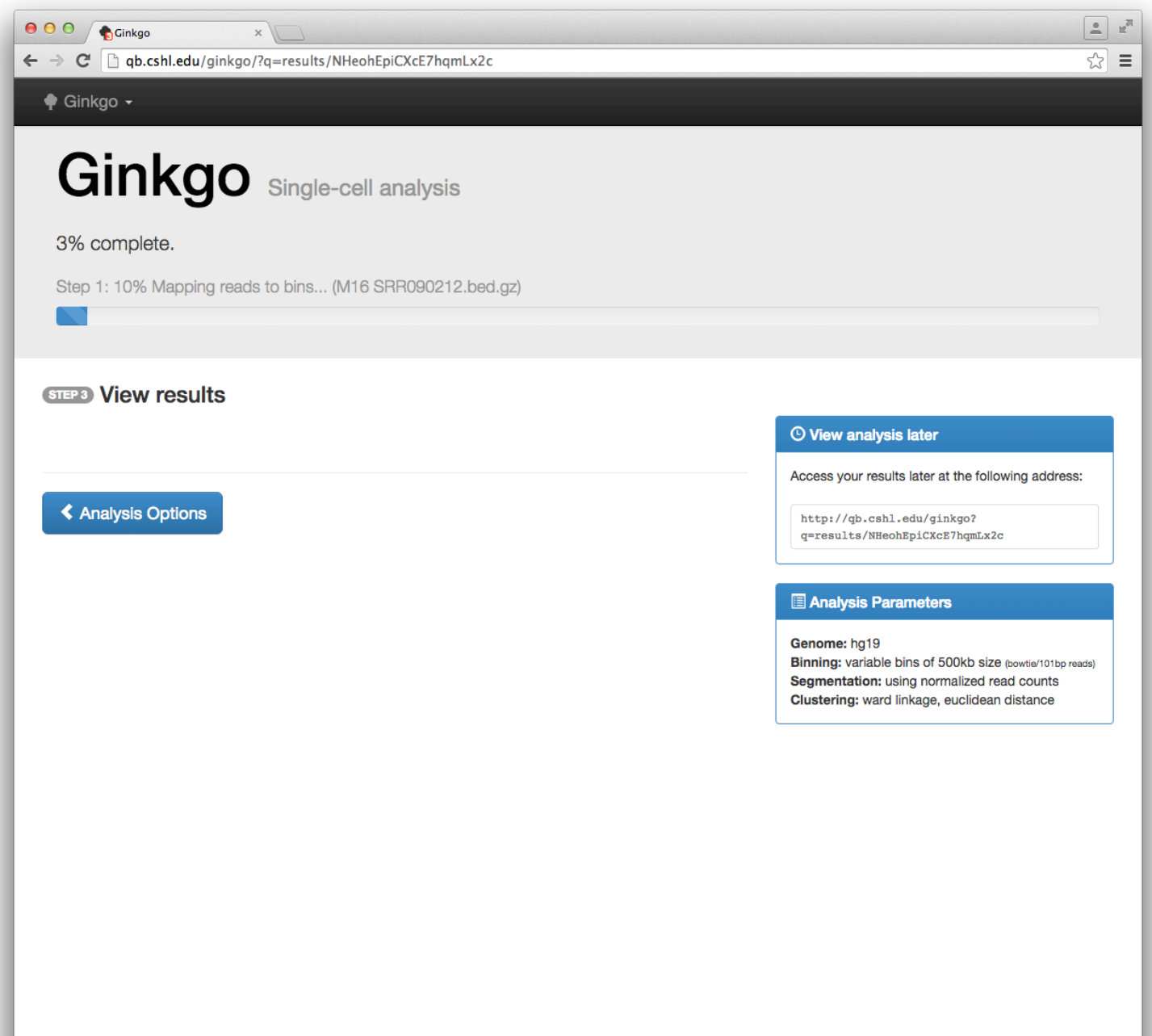

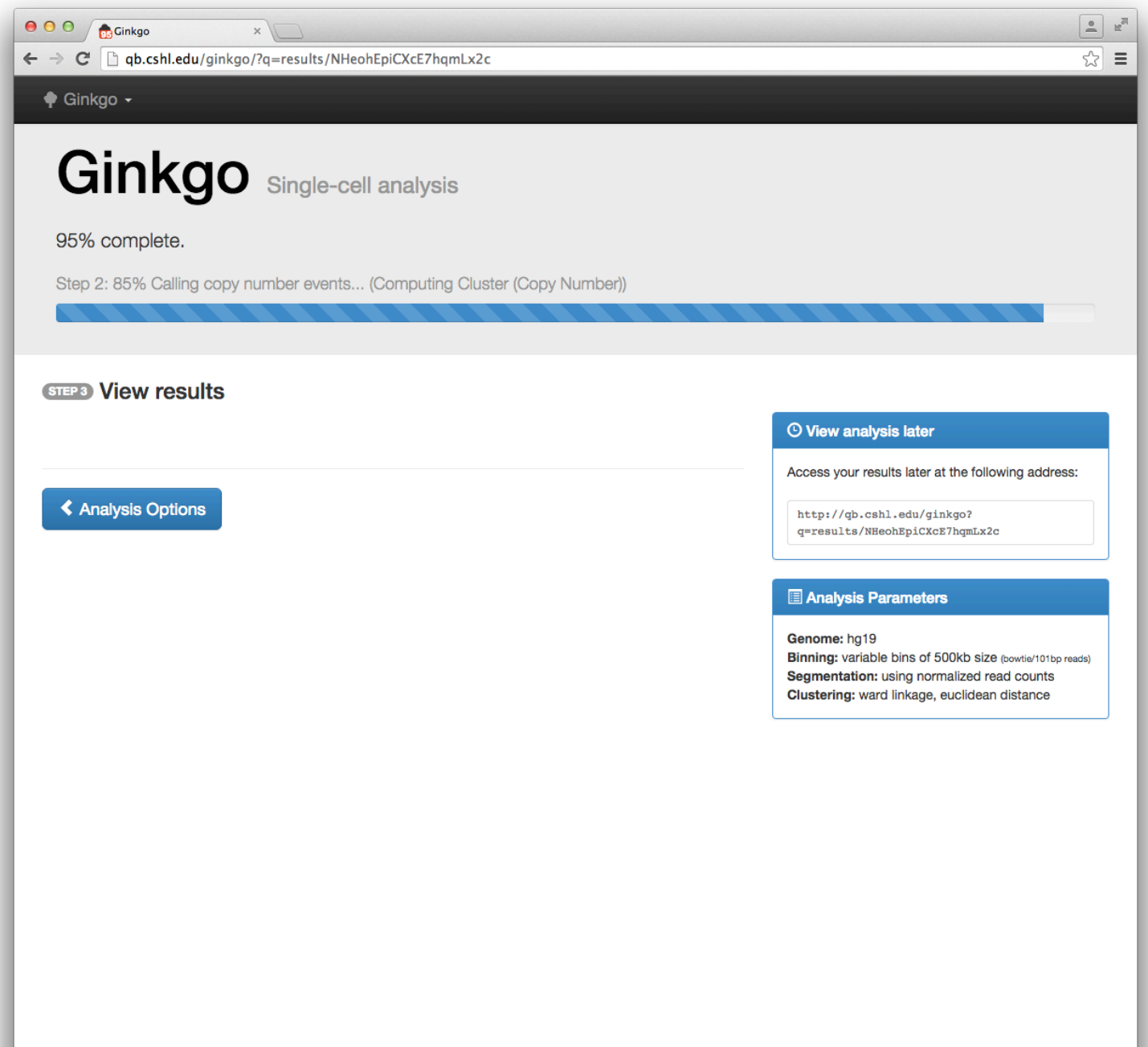

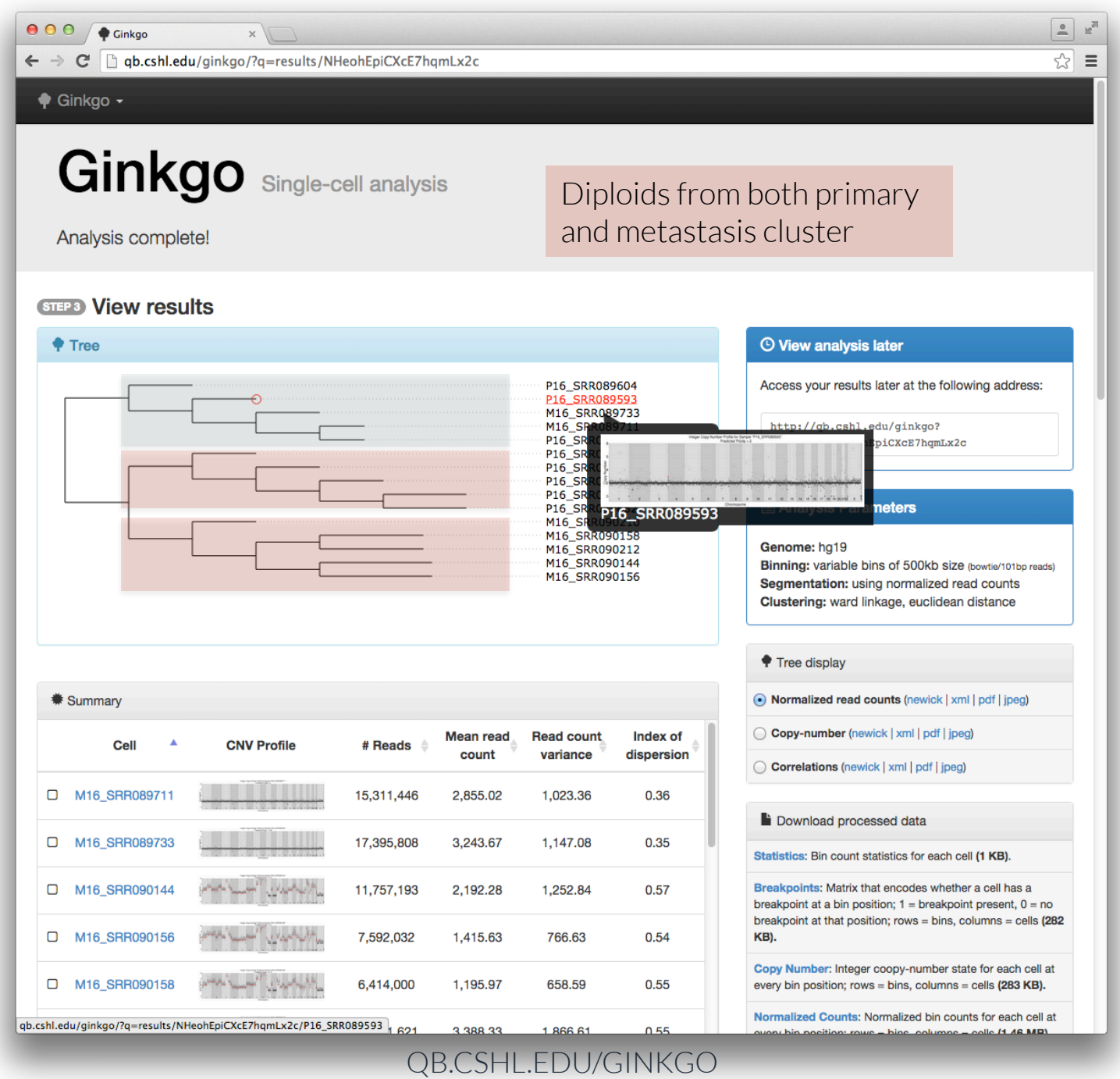

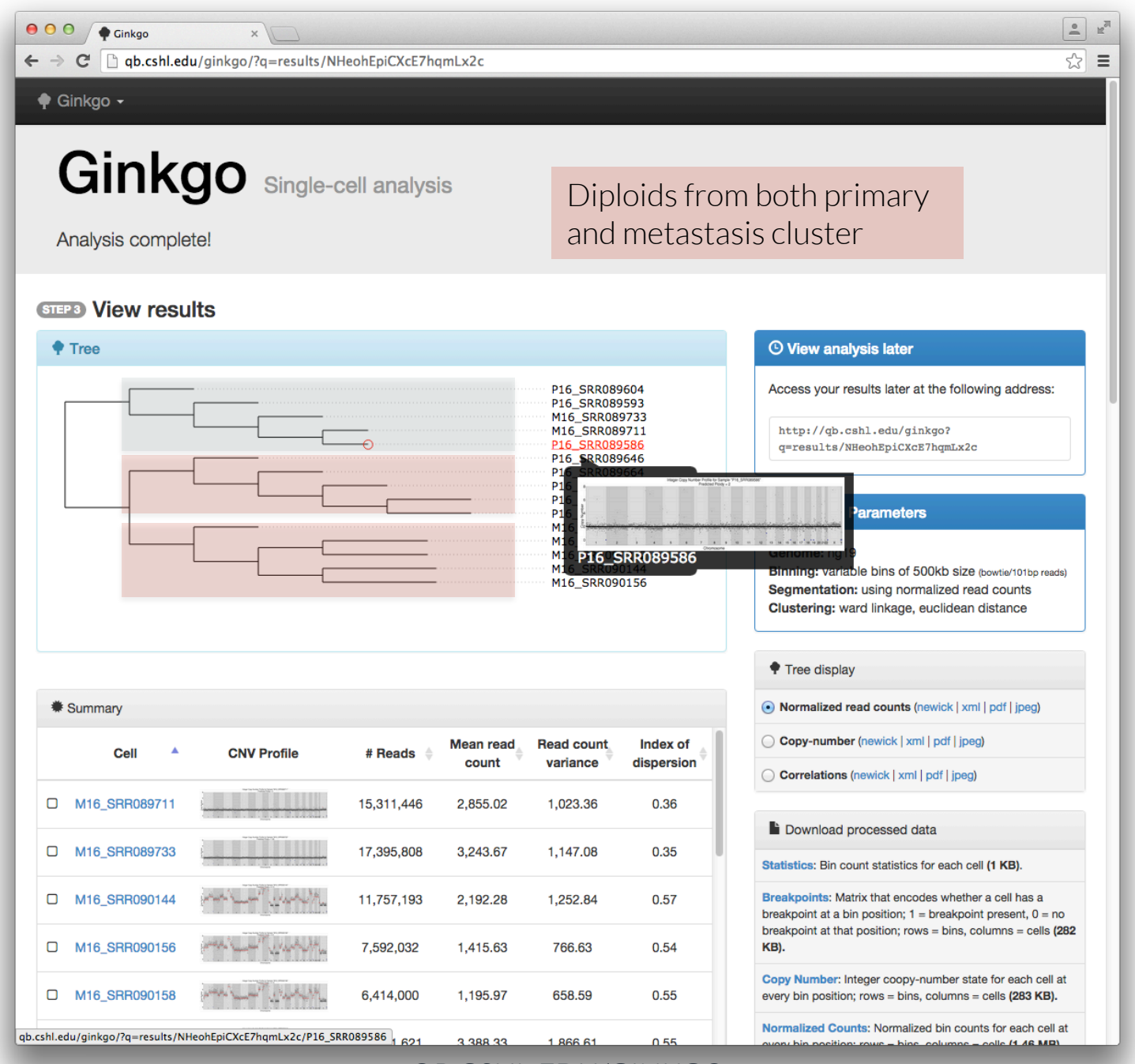

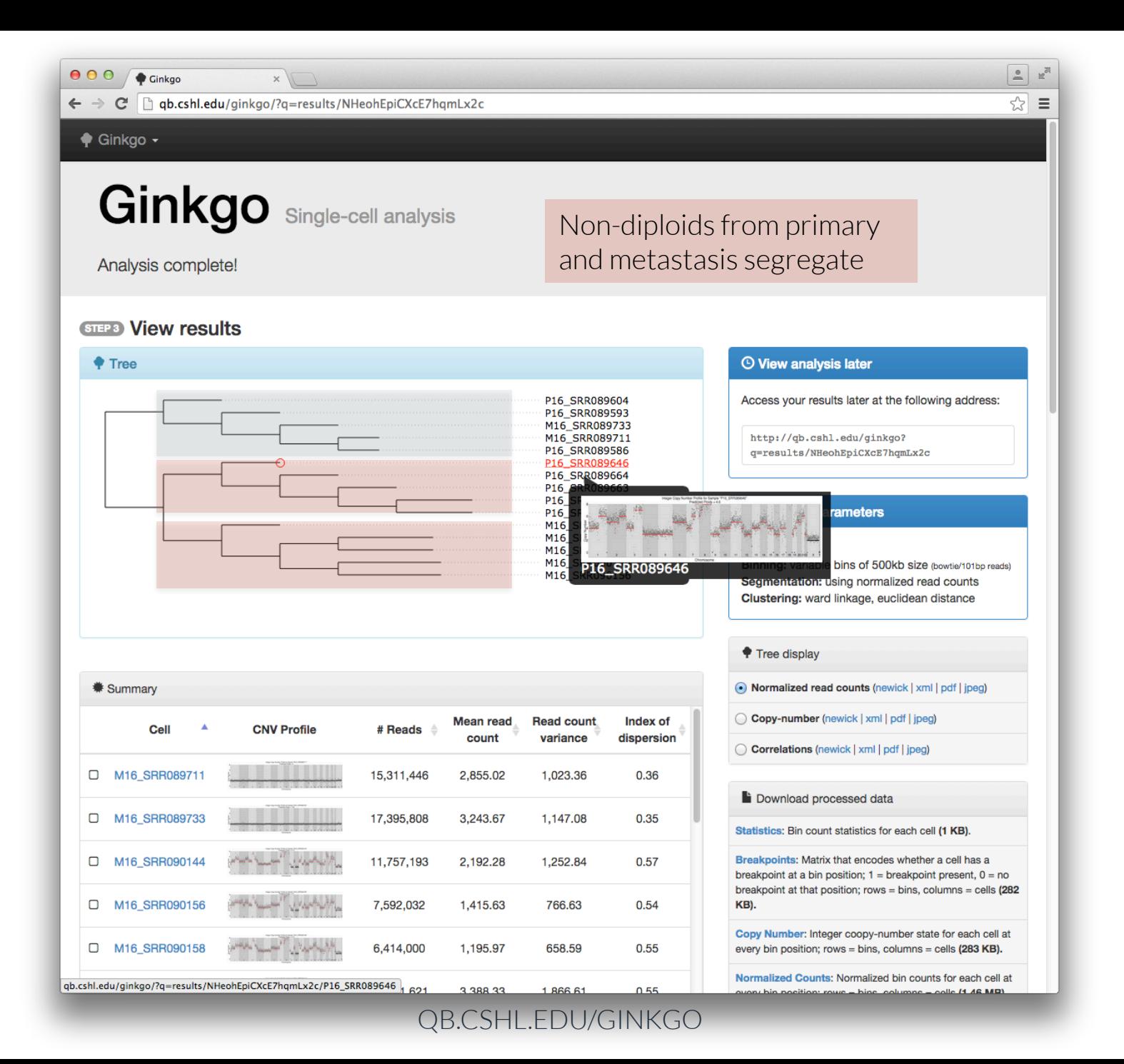

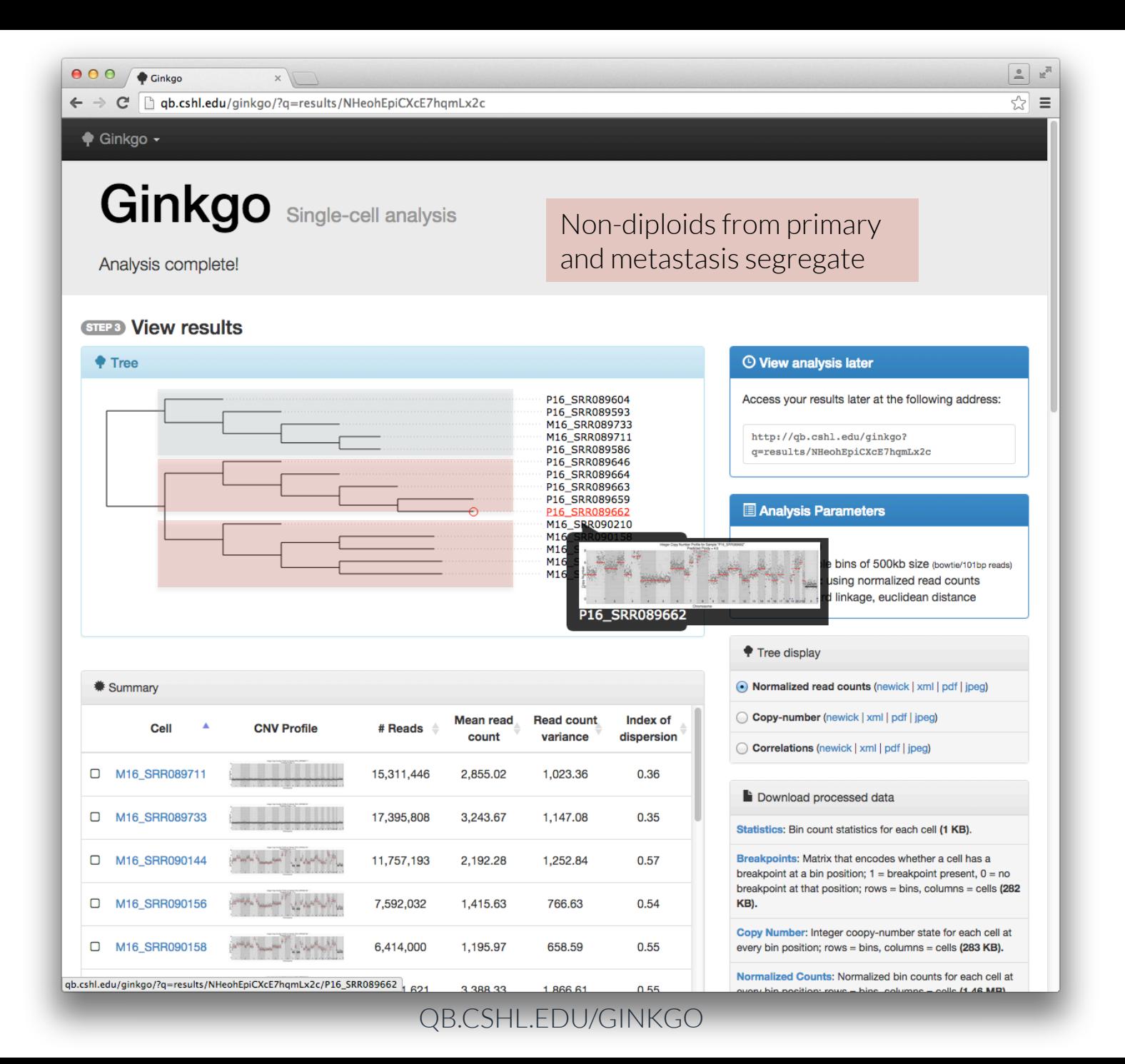

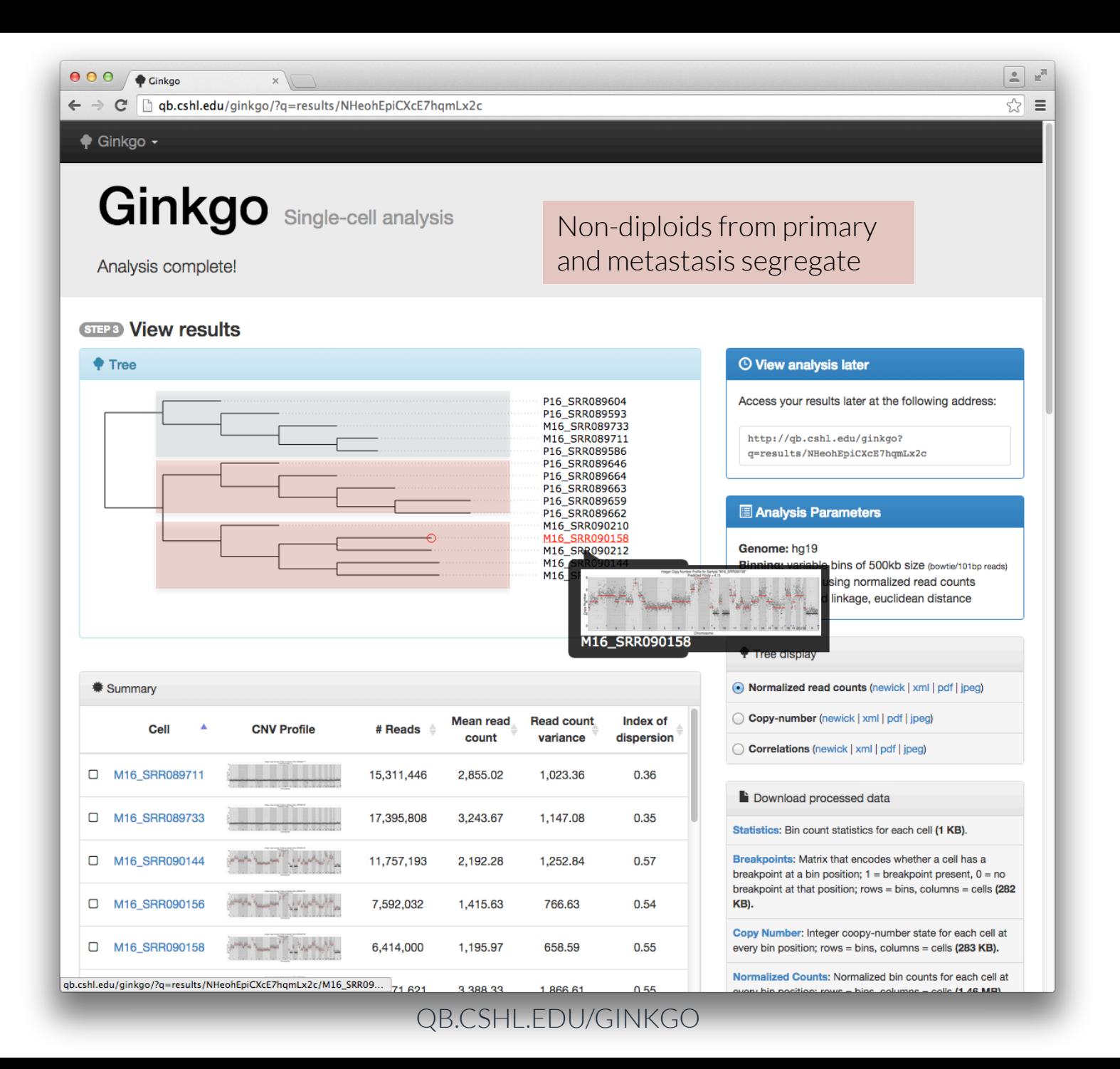

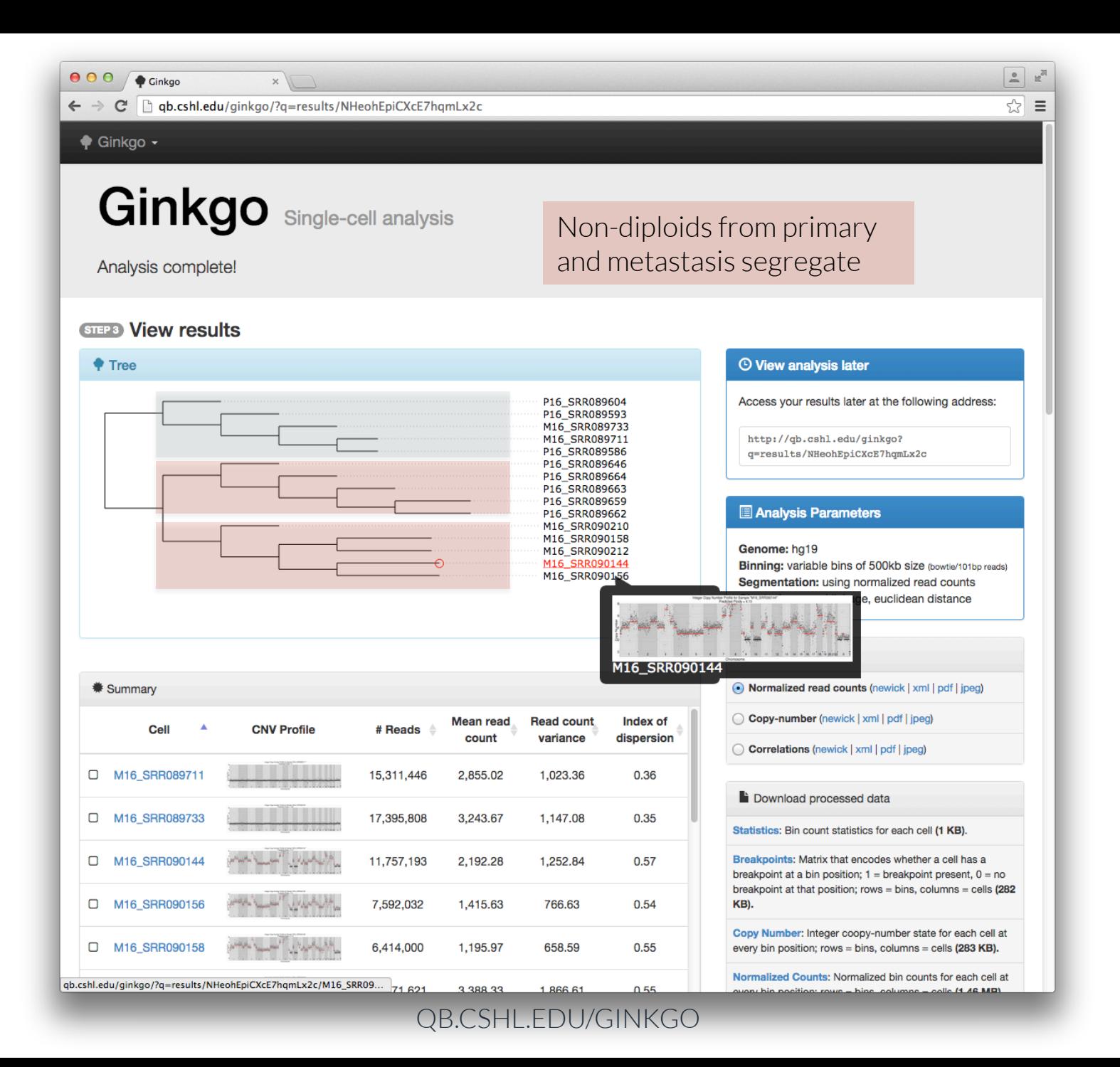

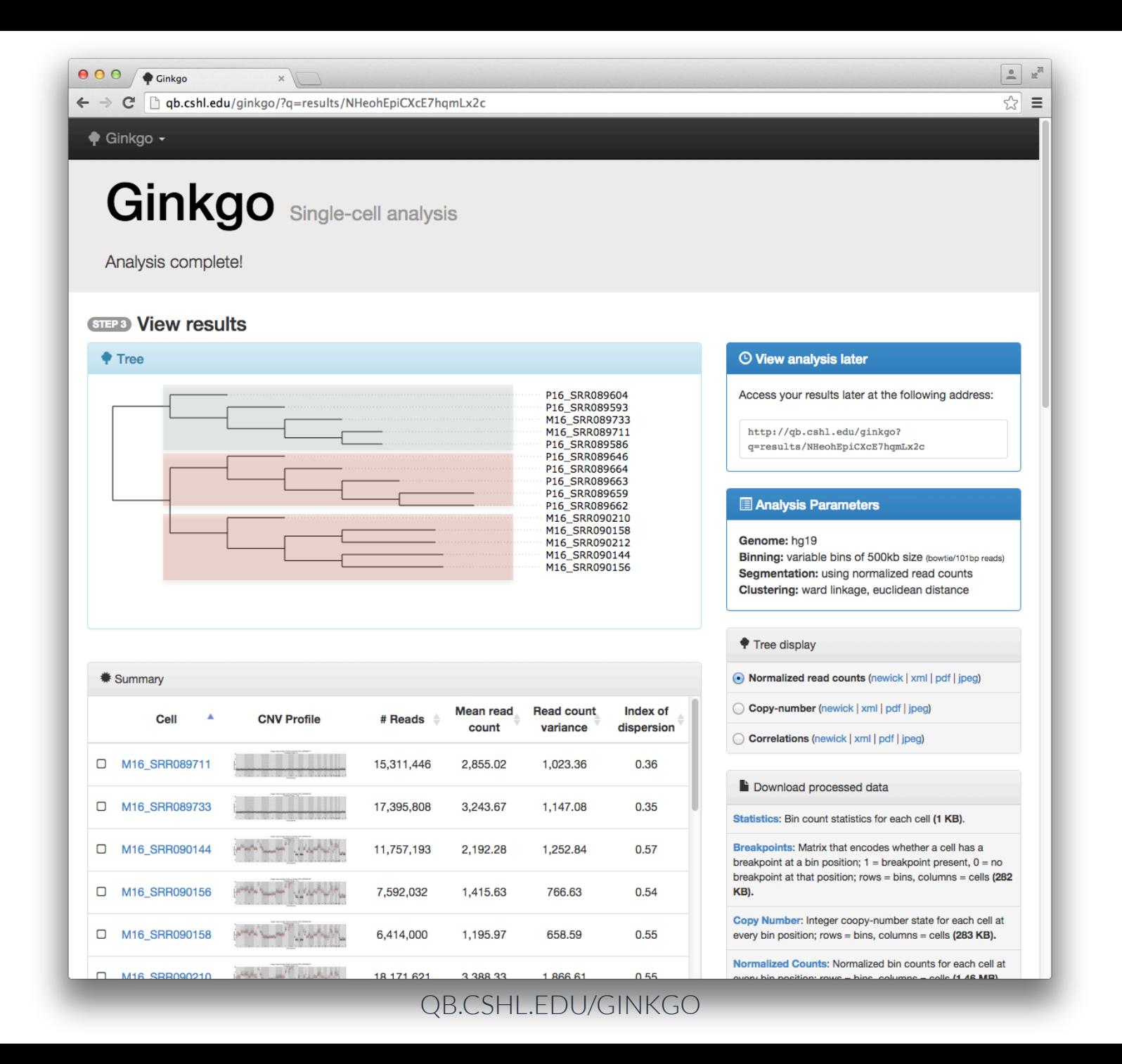

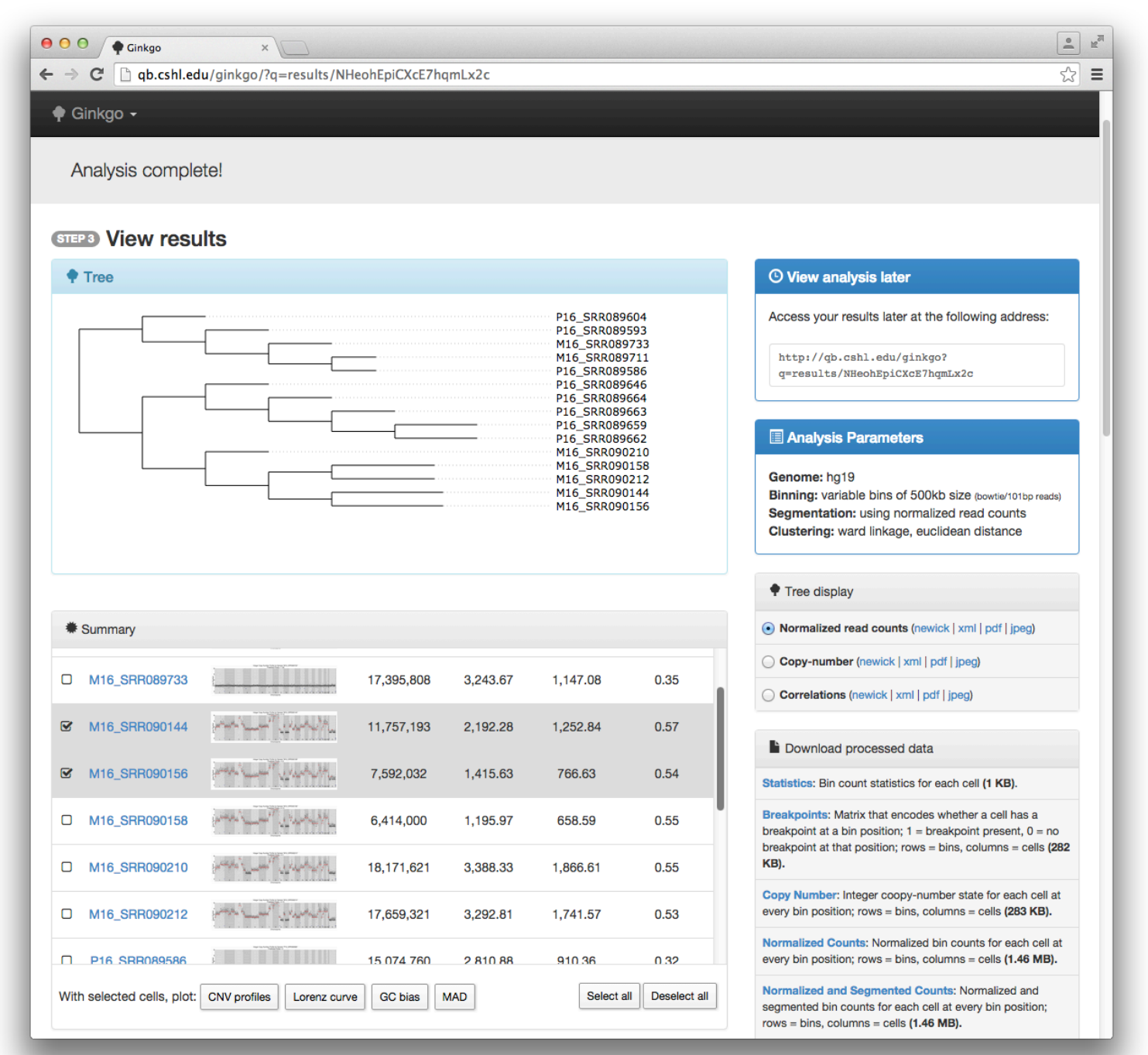

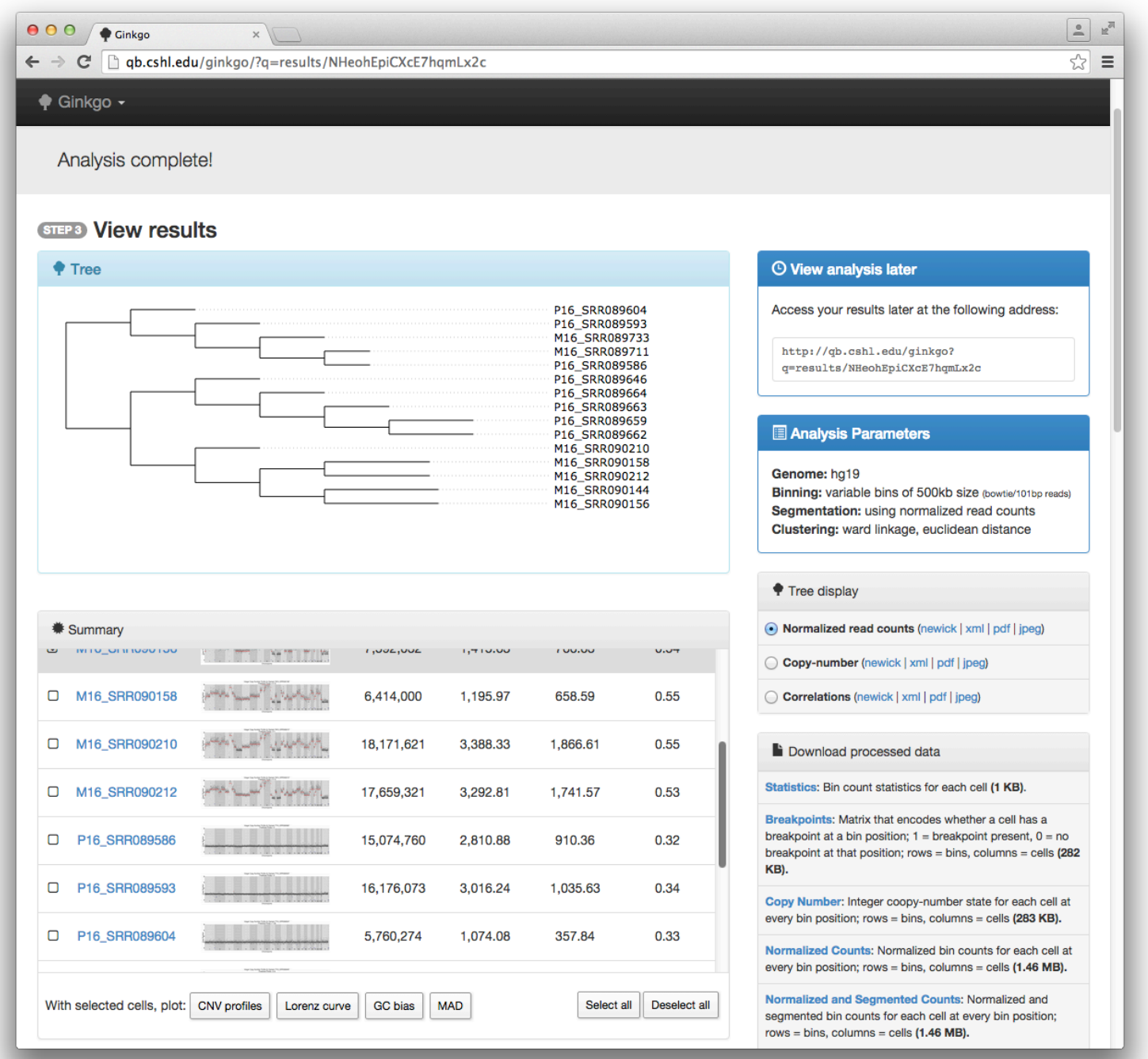

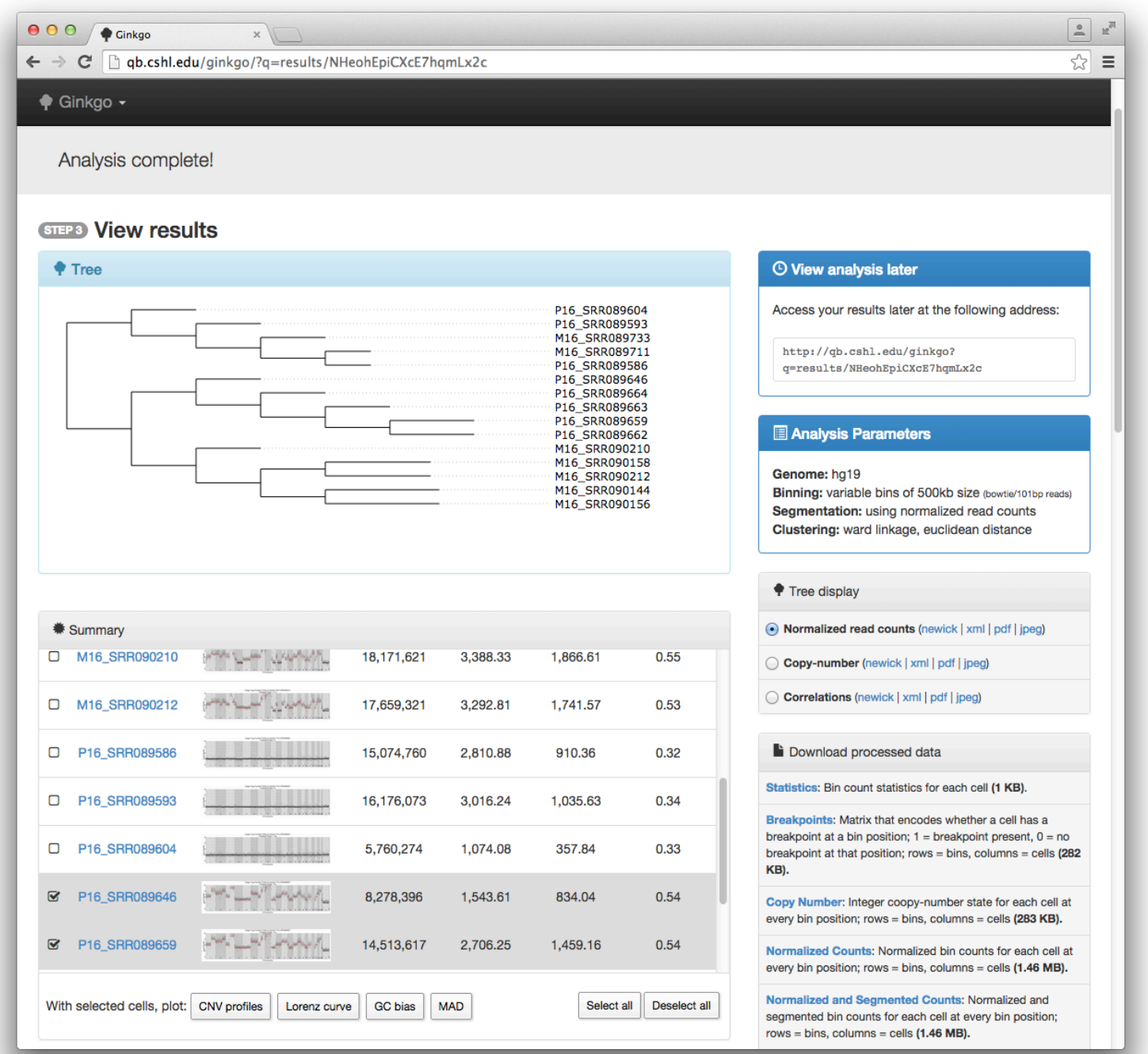

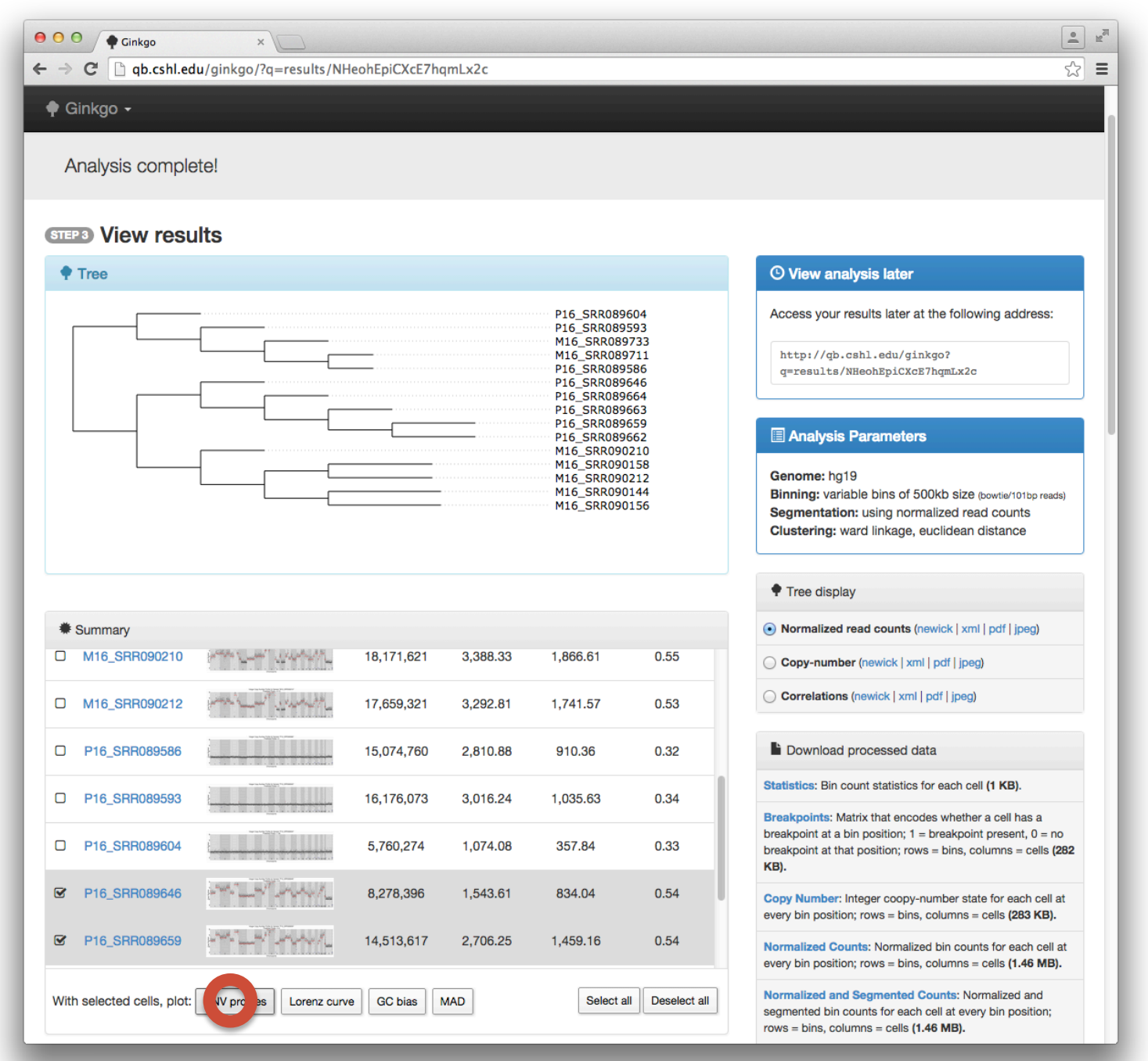

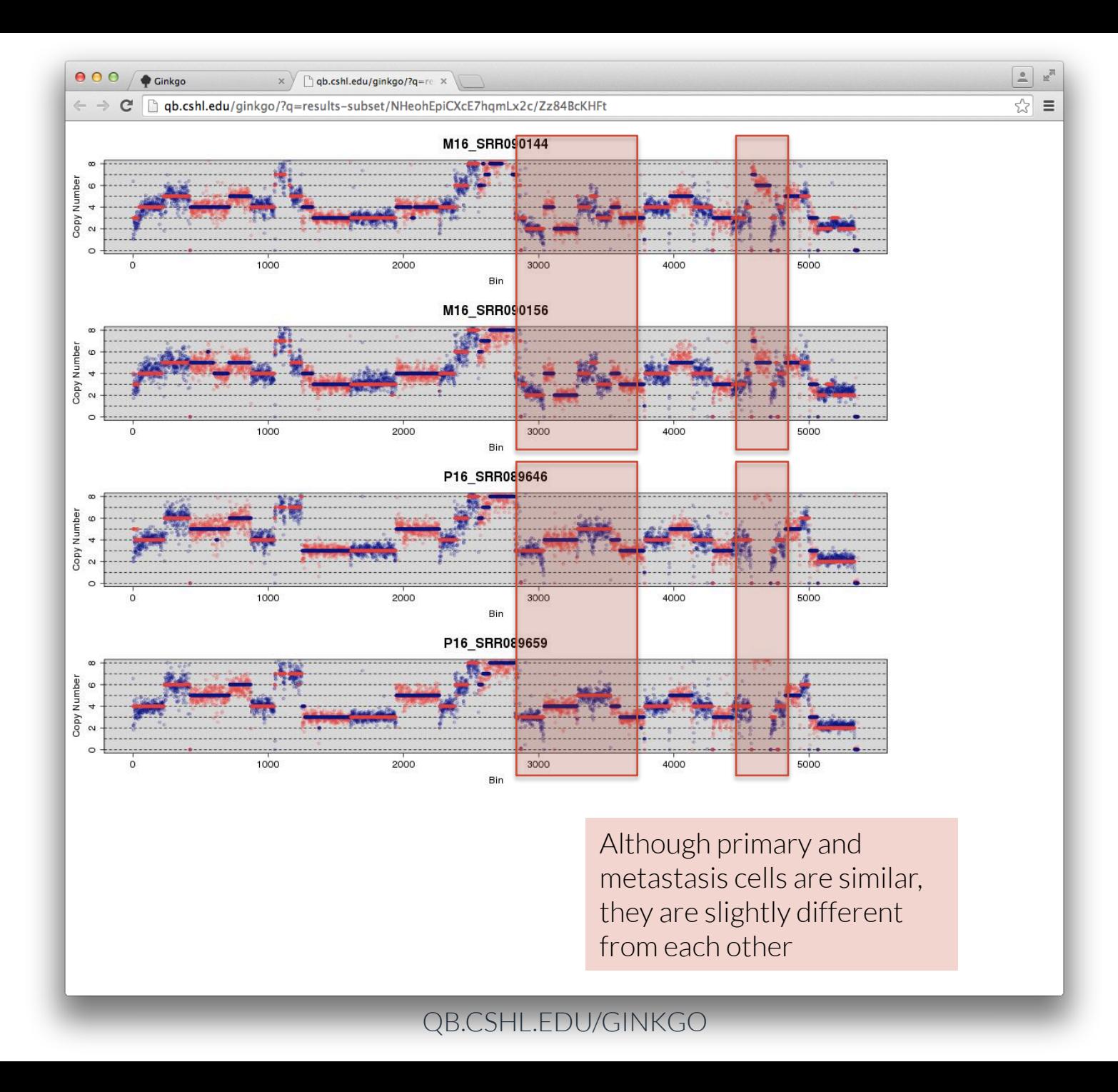

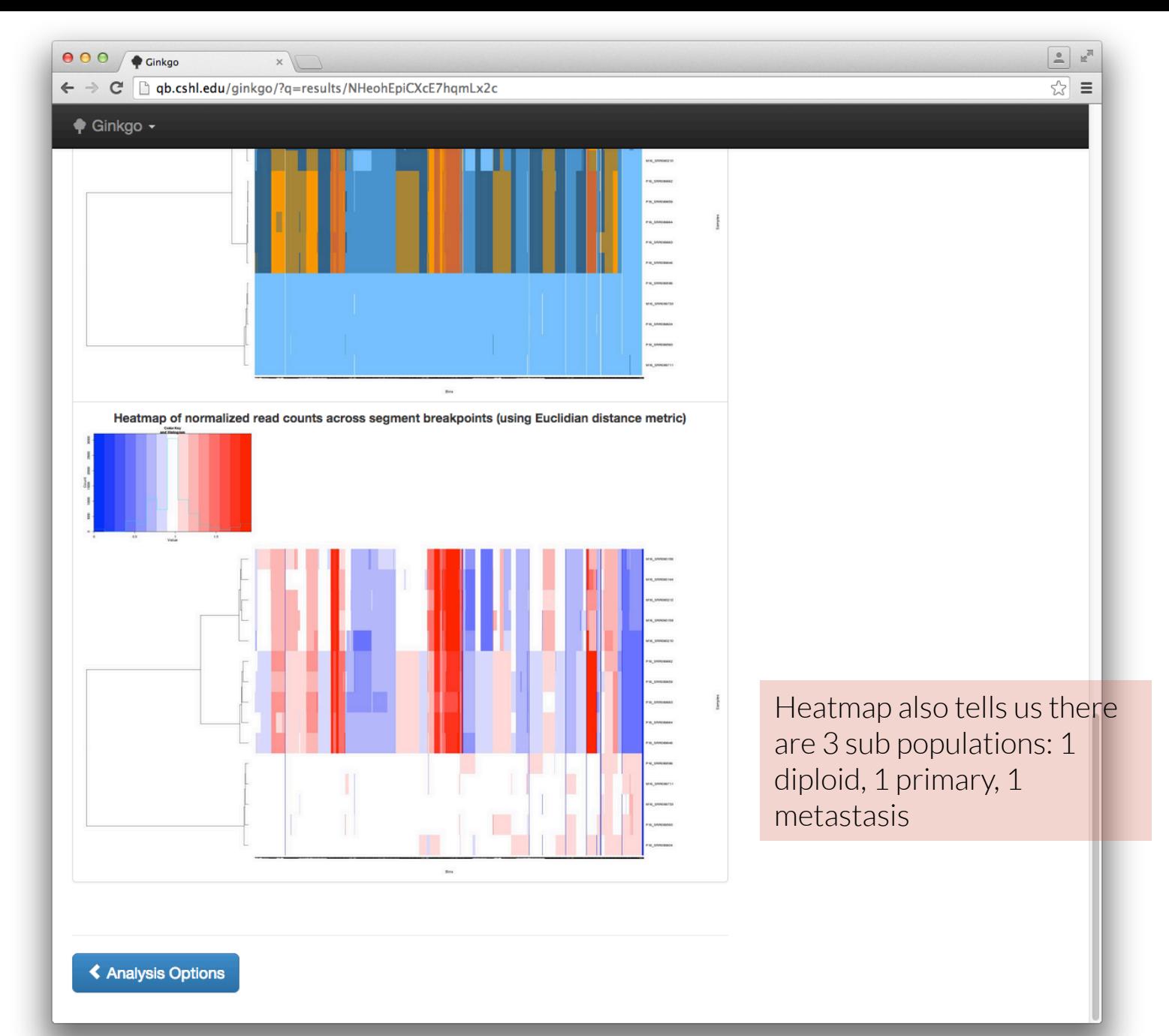

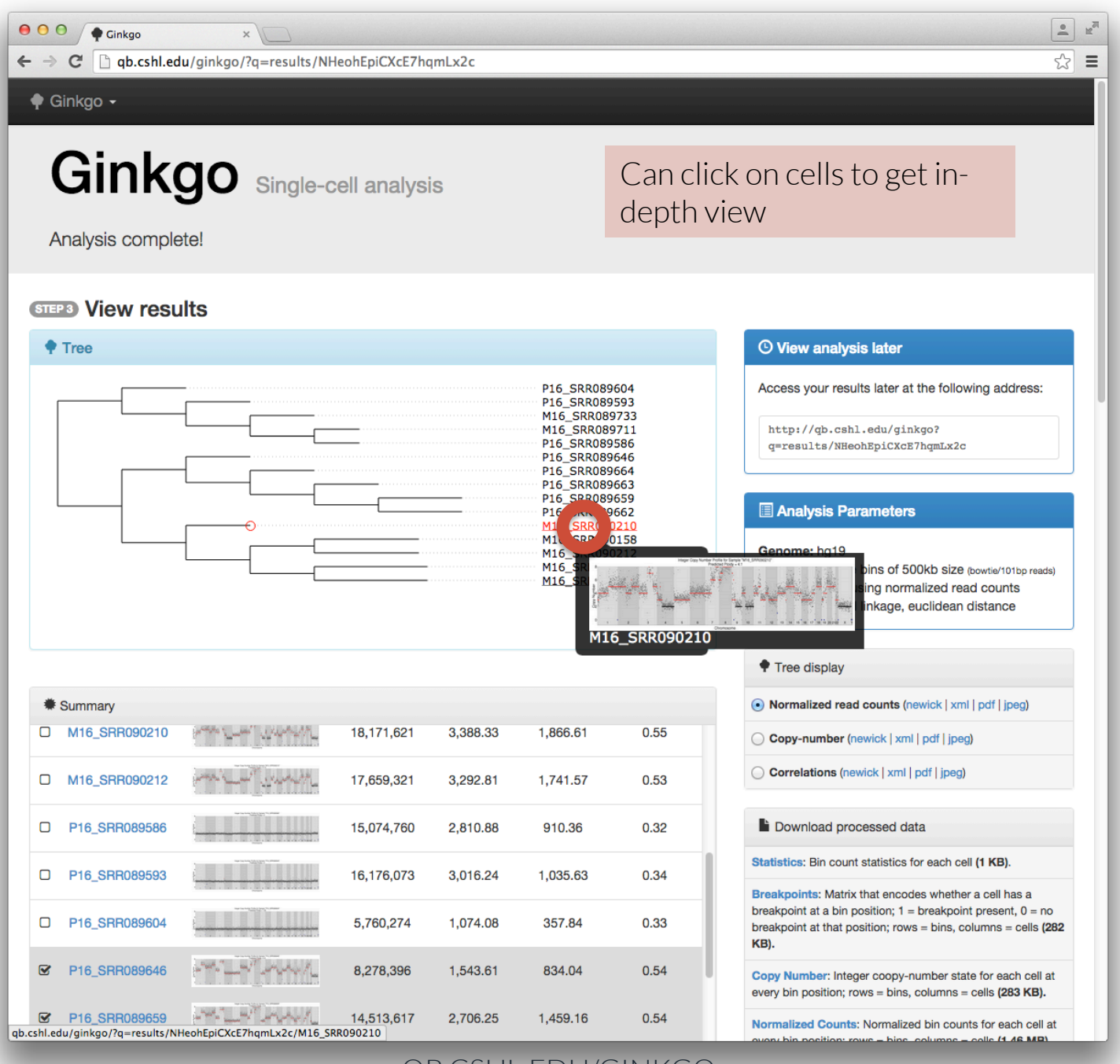

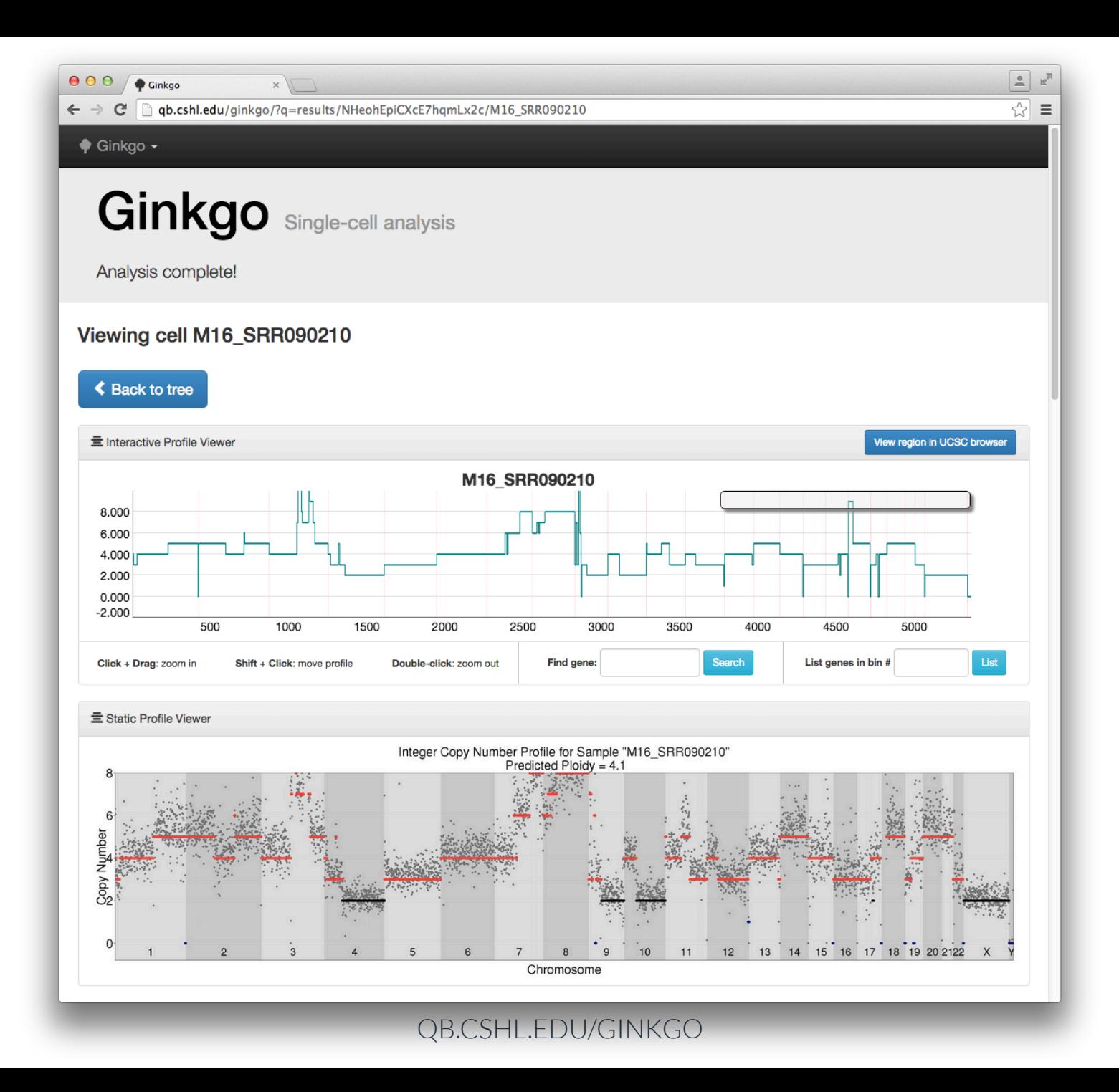

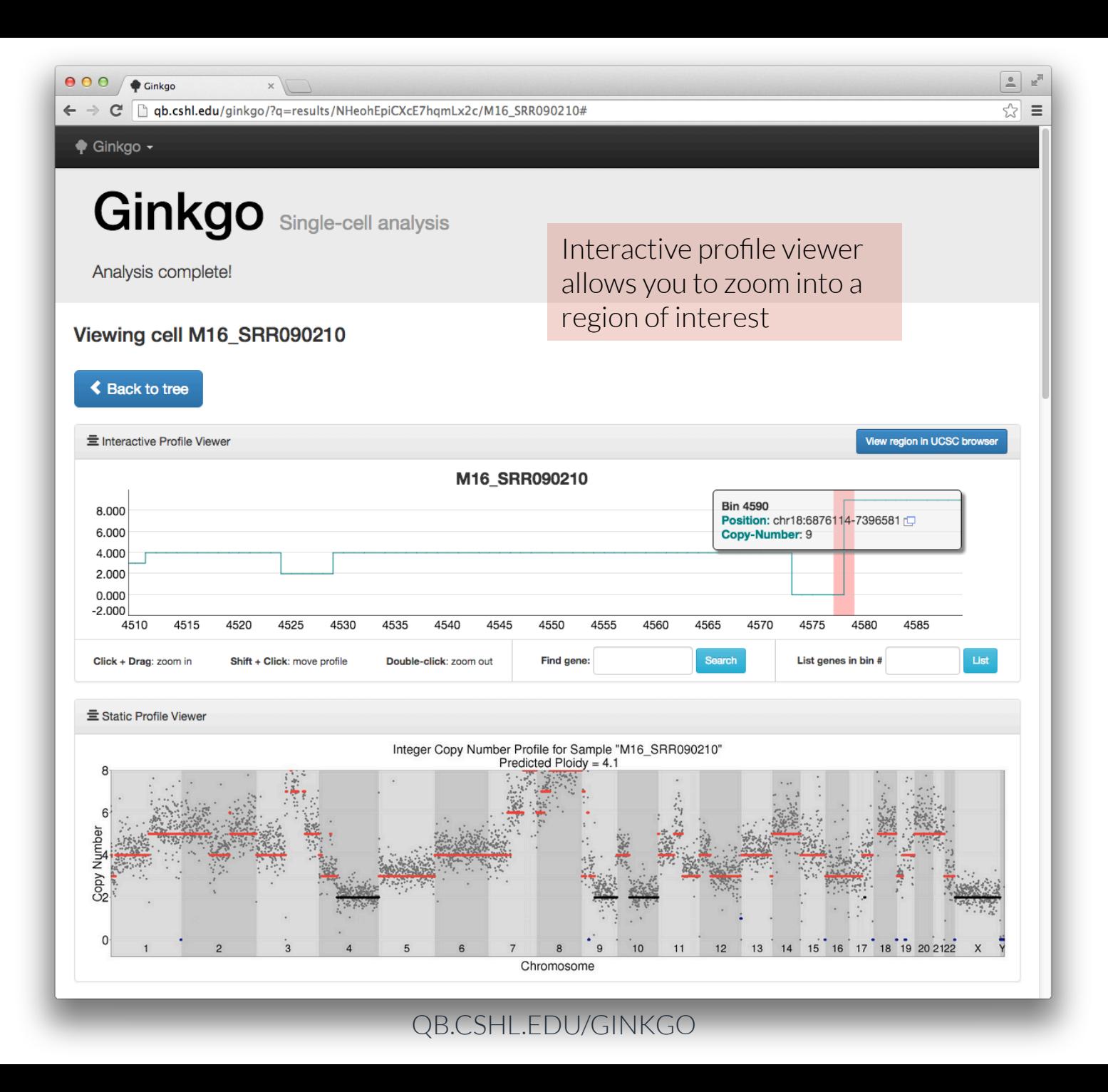

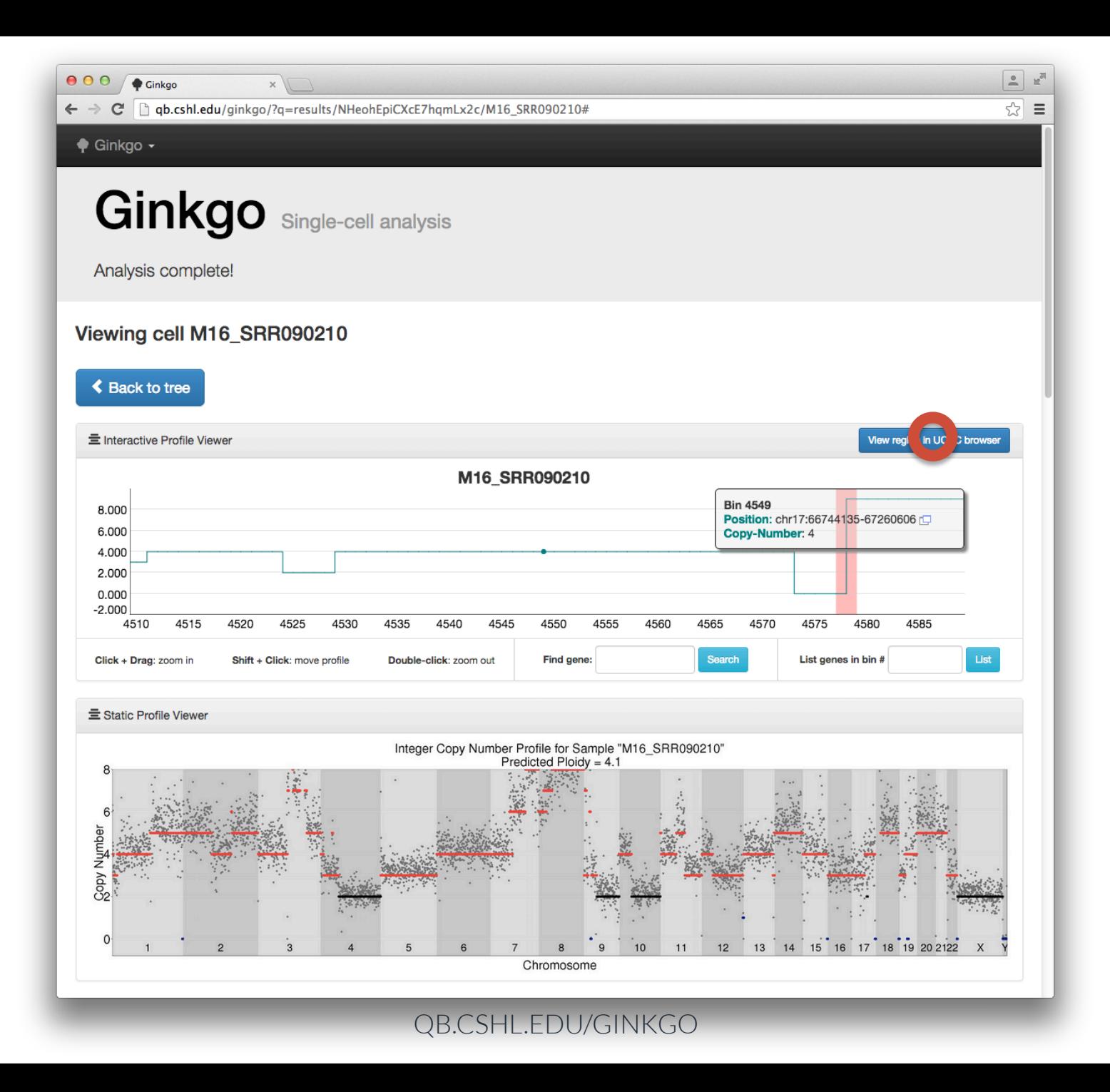

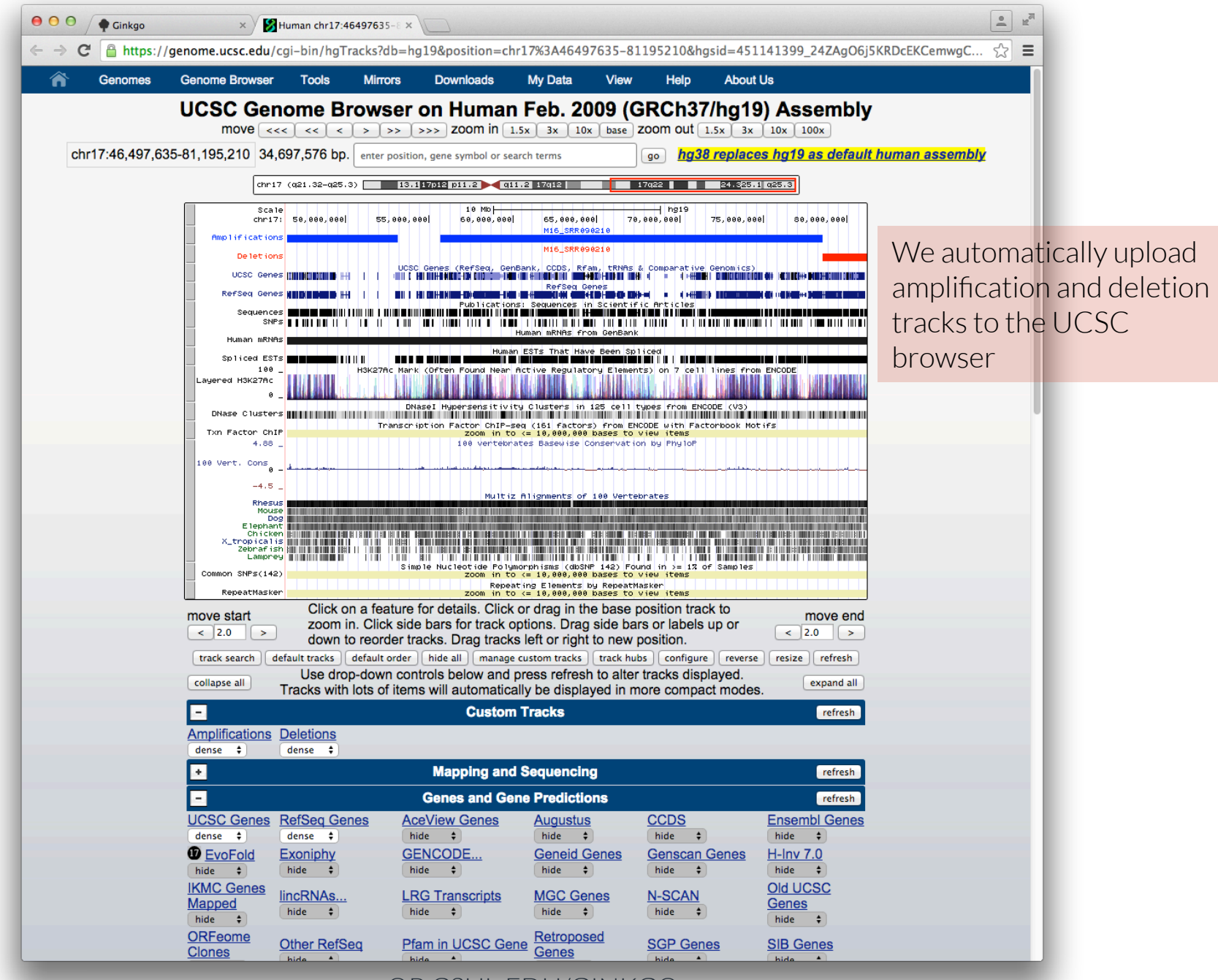

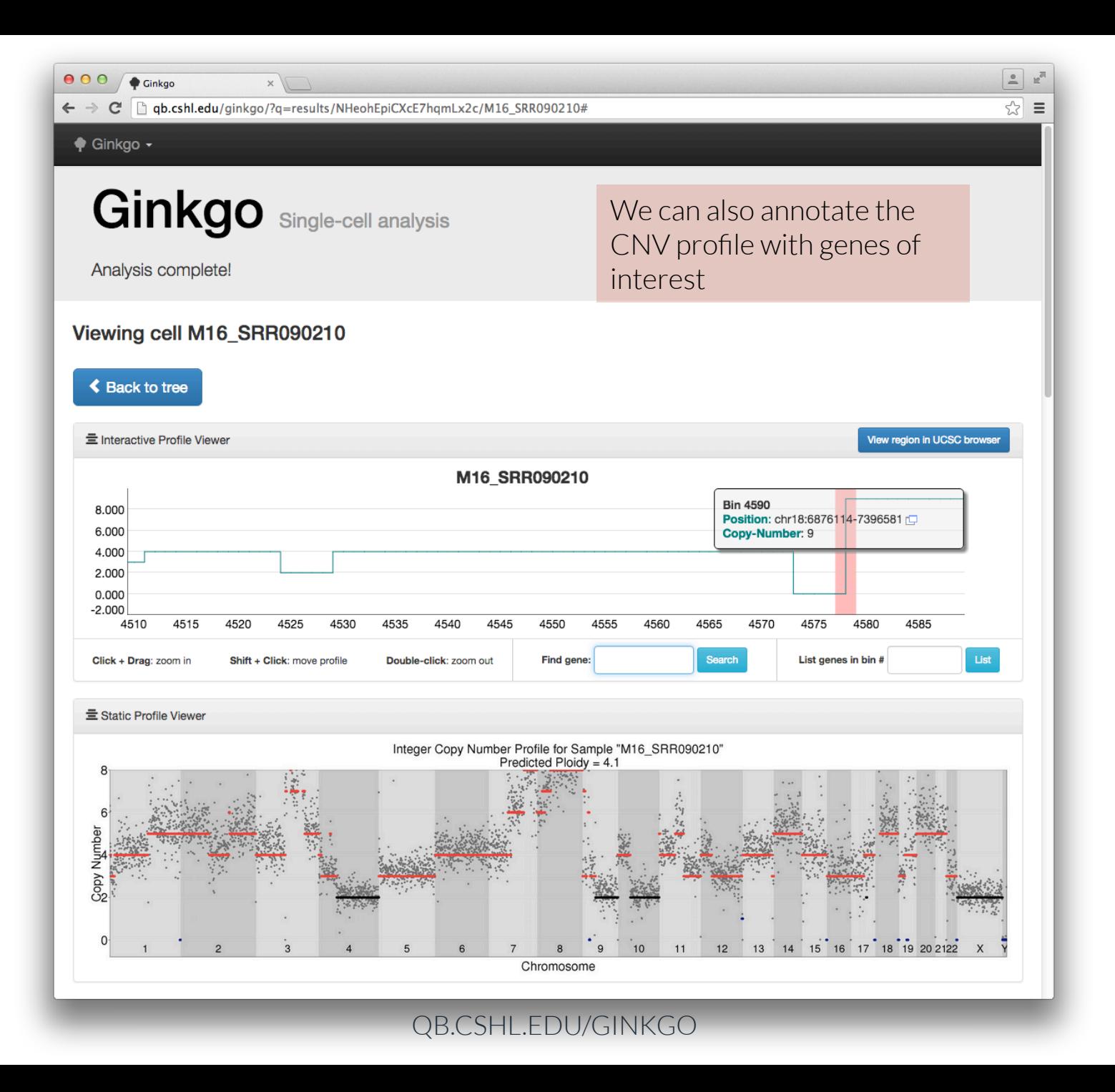

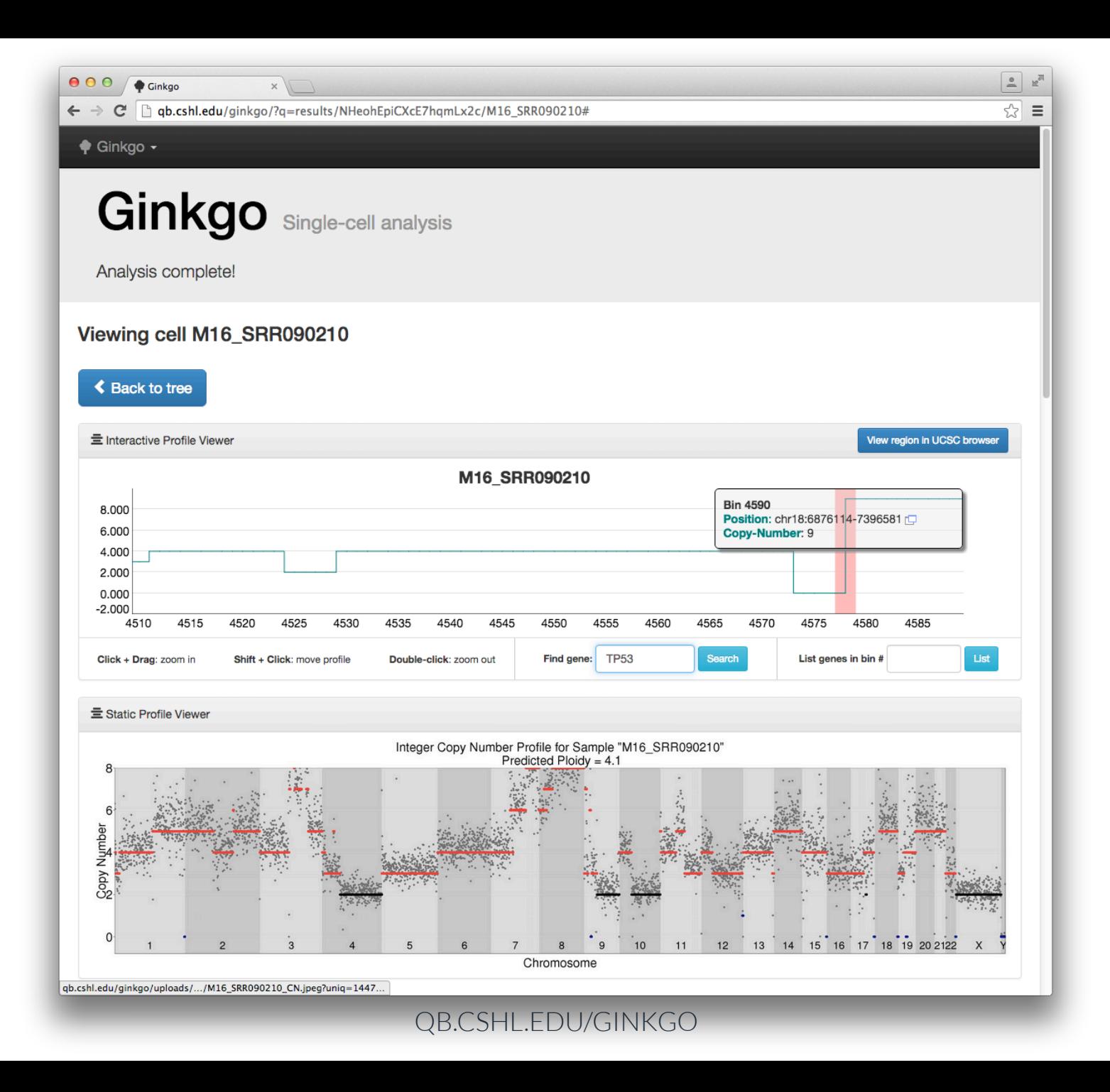

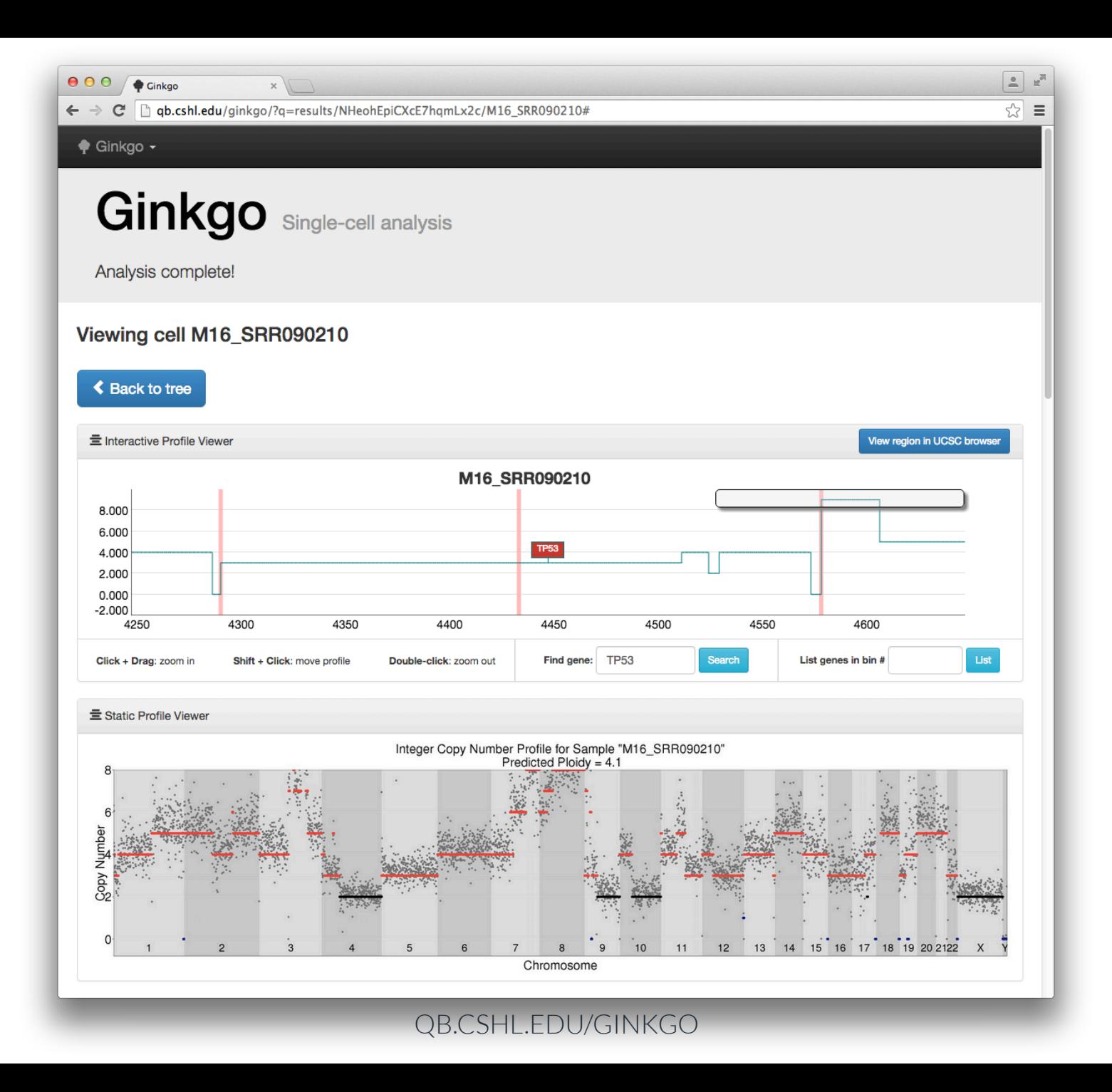

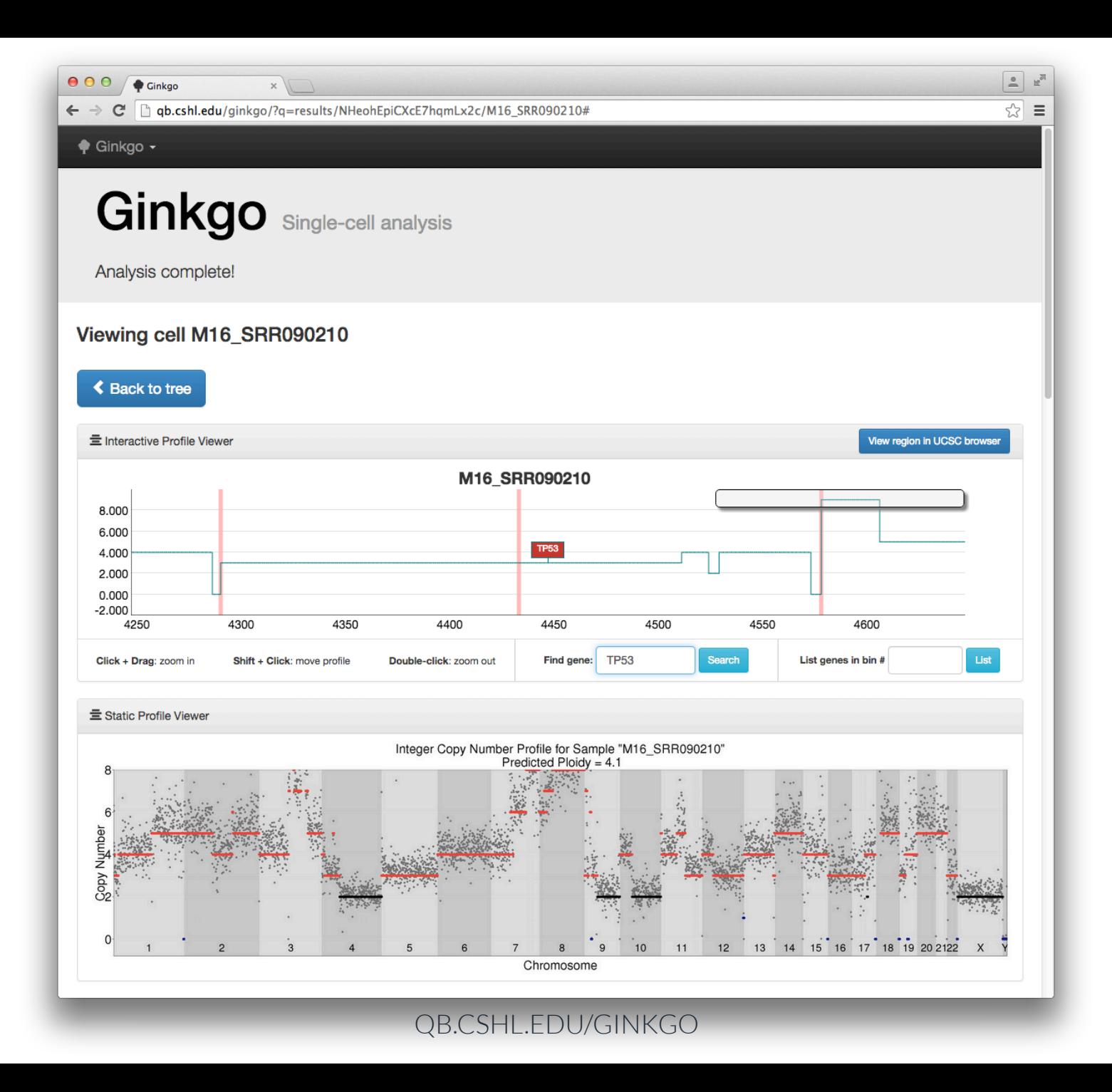

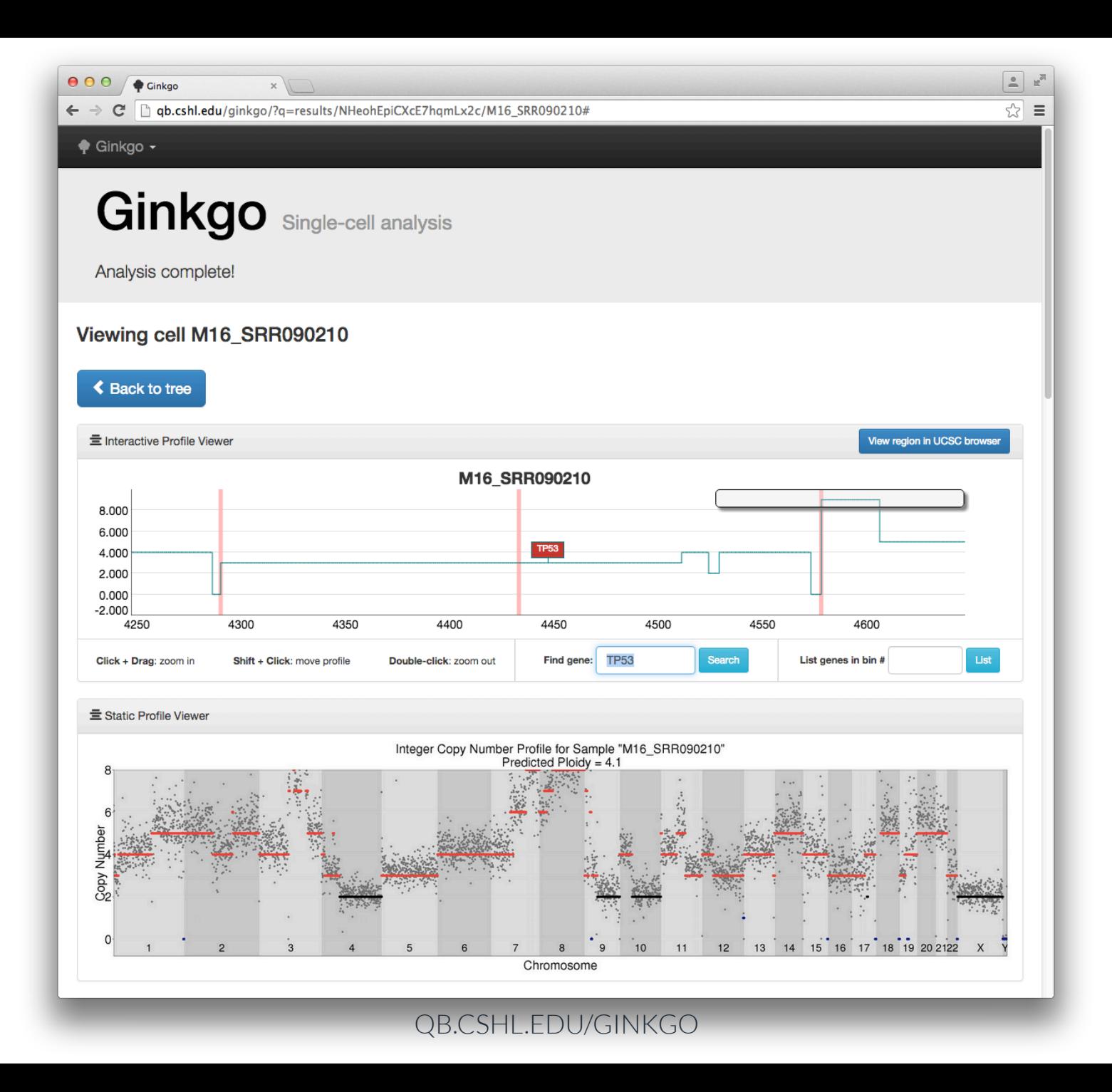

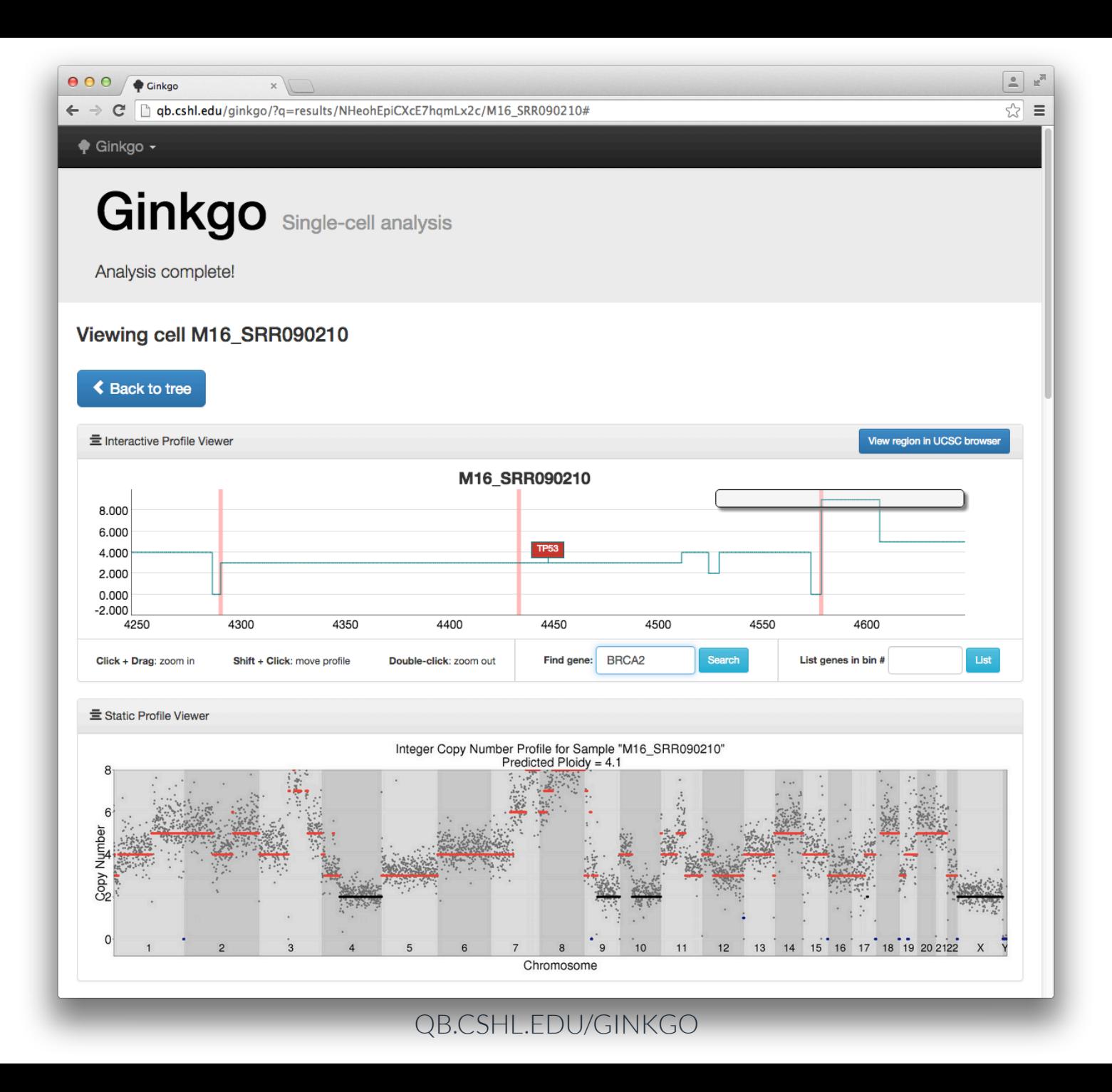

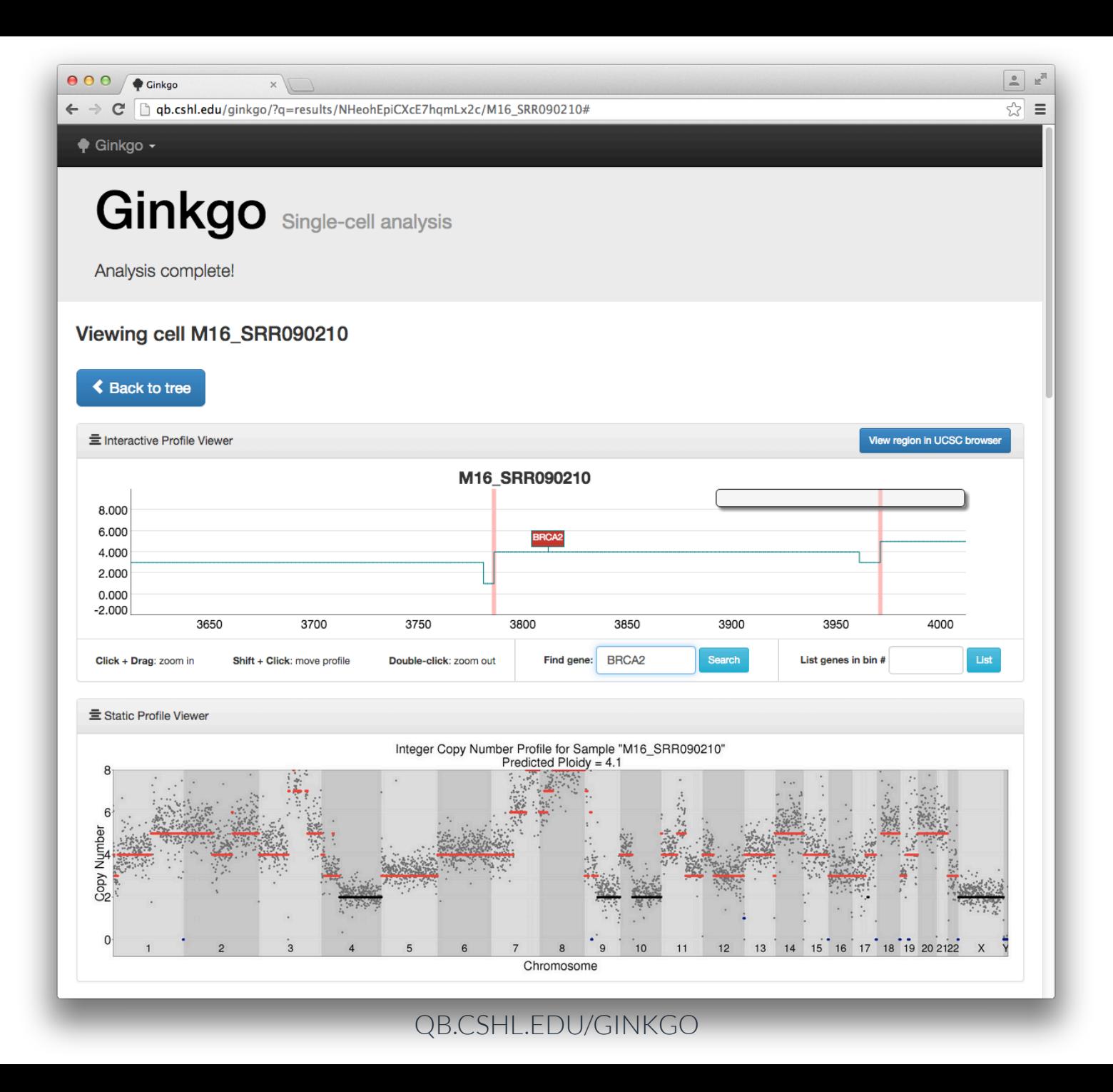

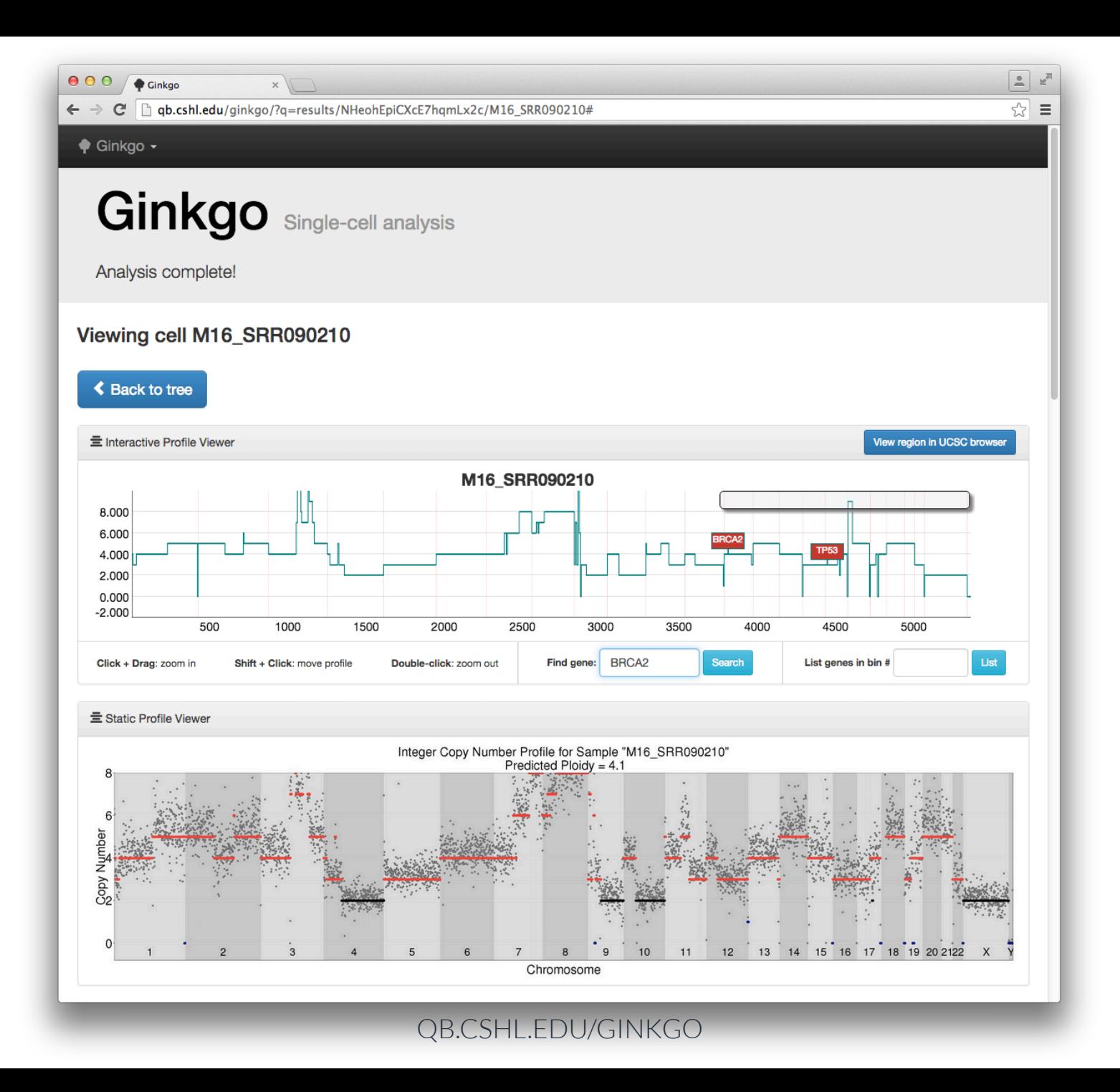

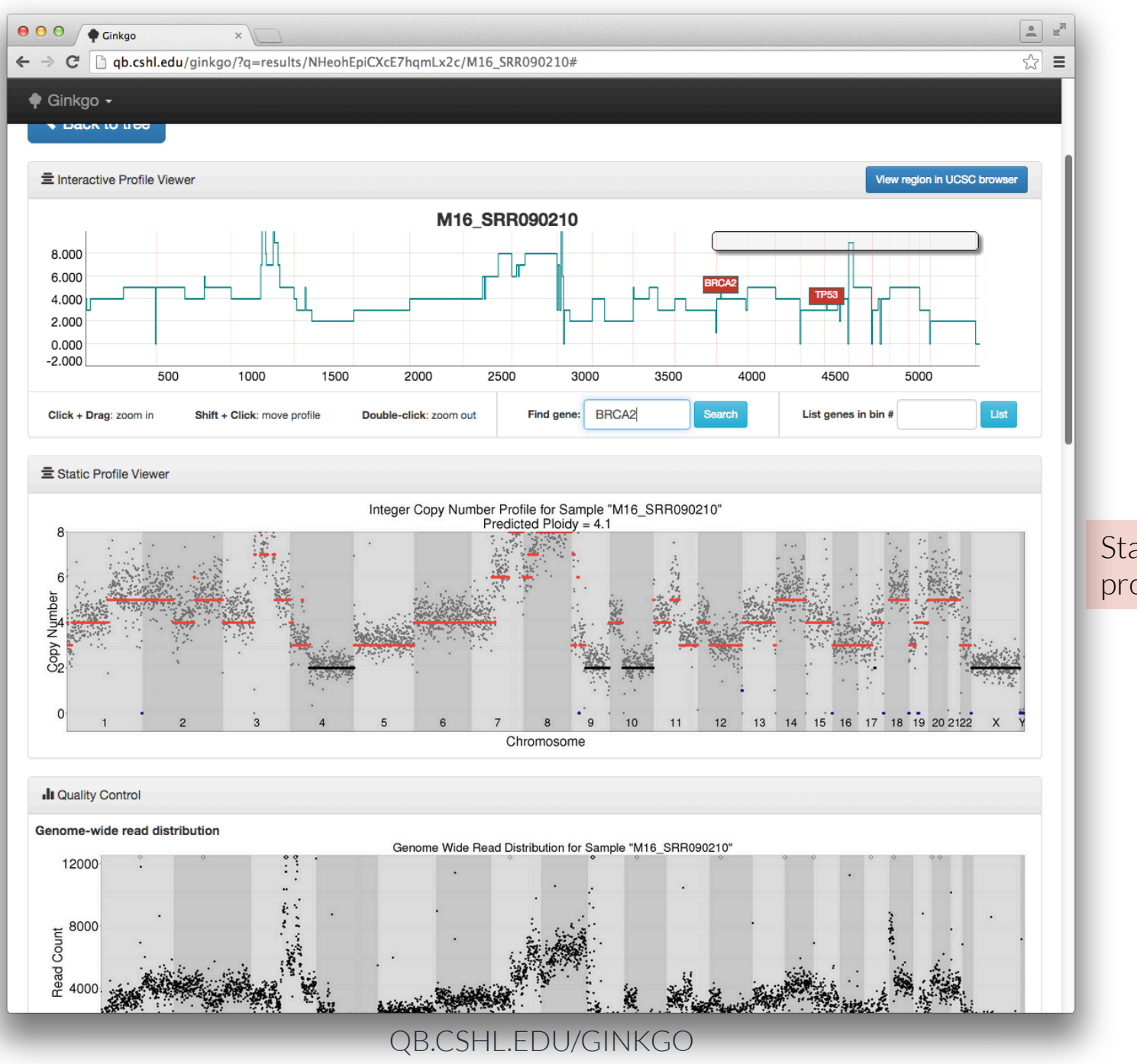

**Static CNV** profile

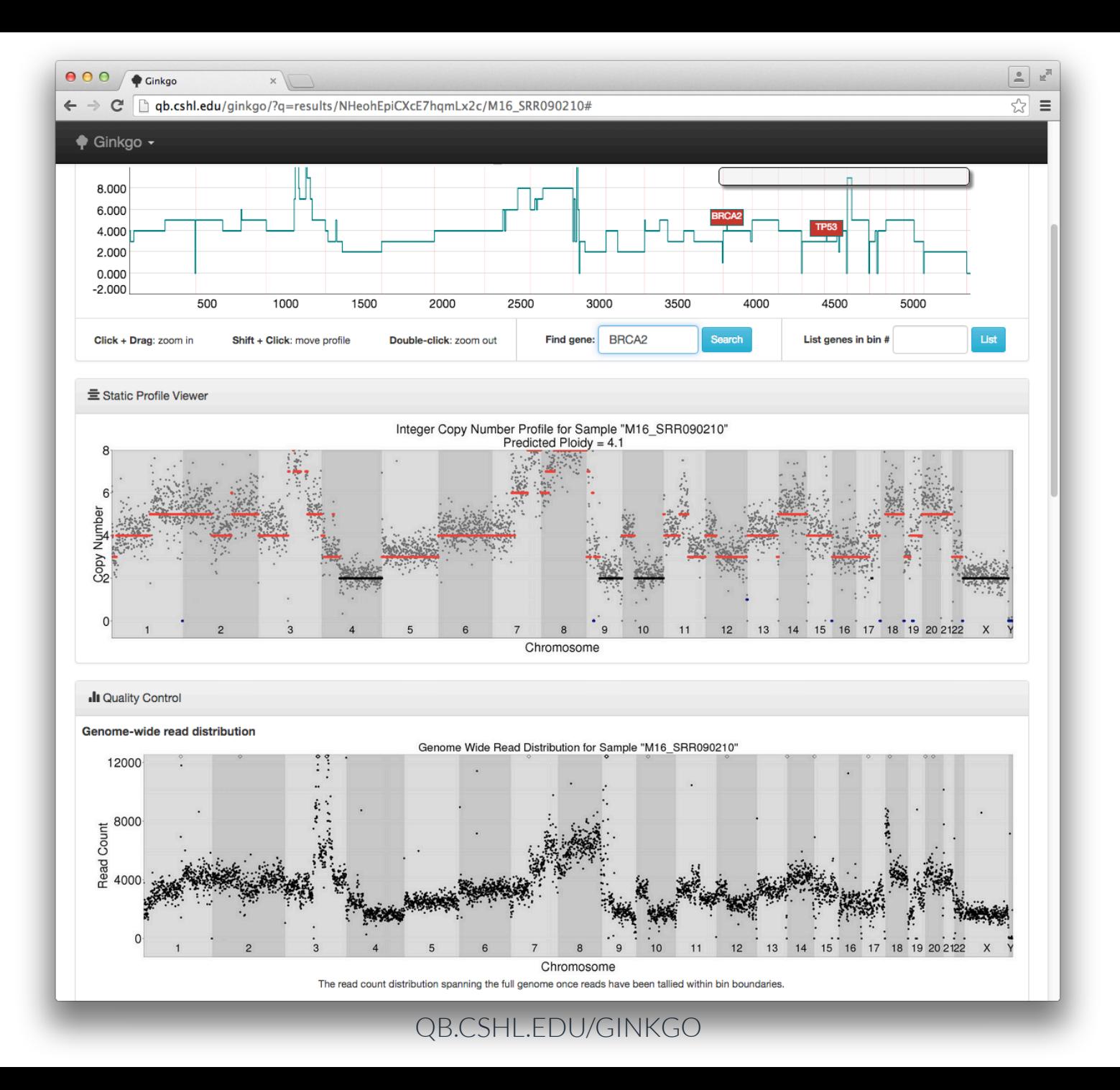

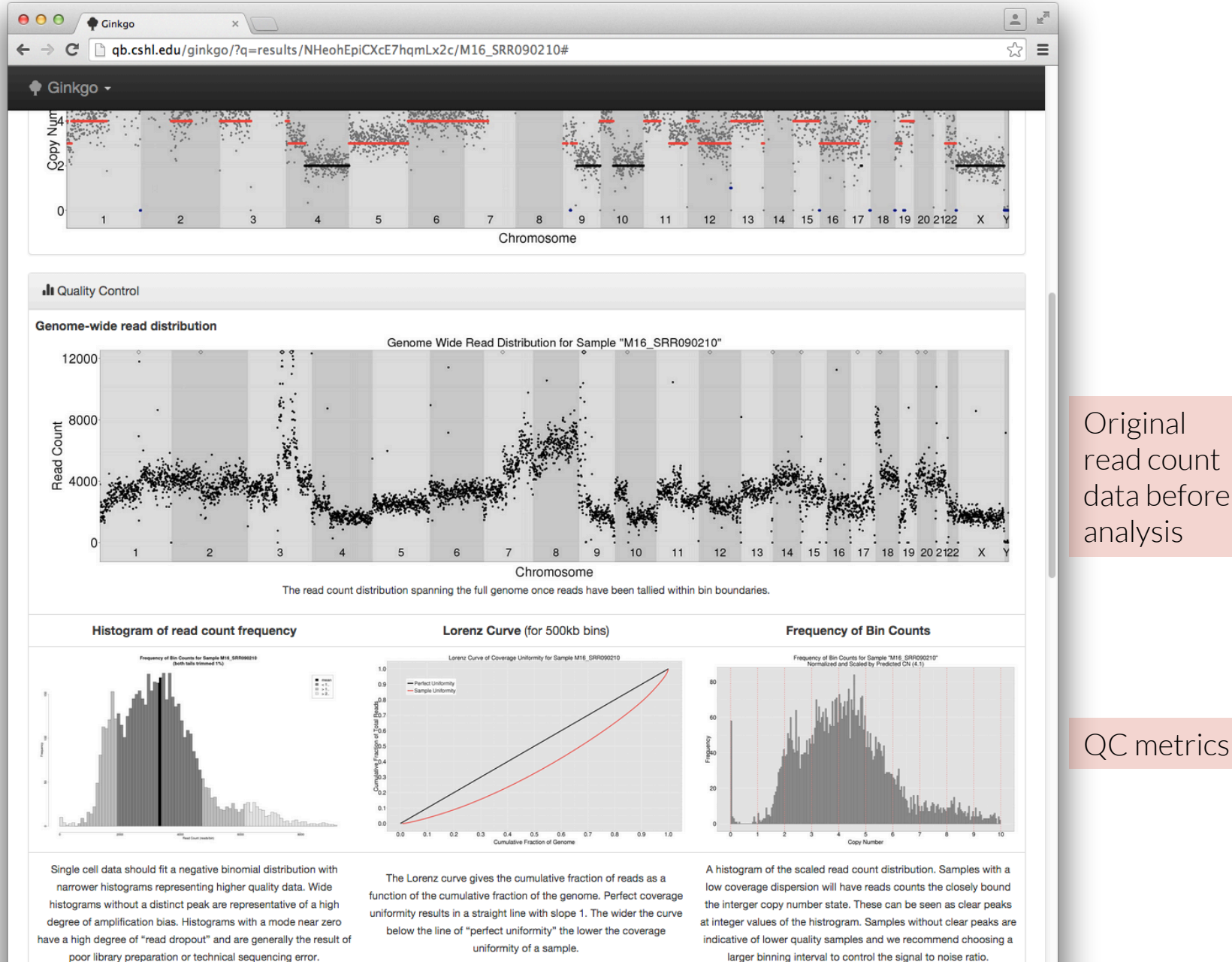

qb.cshl.edu/ginkgo/uploads/.../M16\_SRR090210\_dist.jpeg?uniq=152..

QB.CSHL.EDU/GINKGO

**Original** read count data before analysis

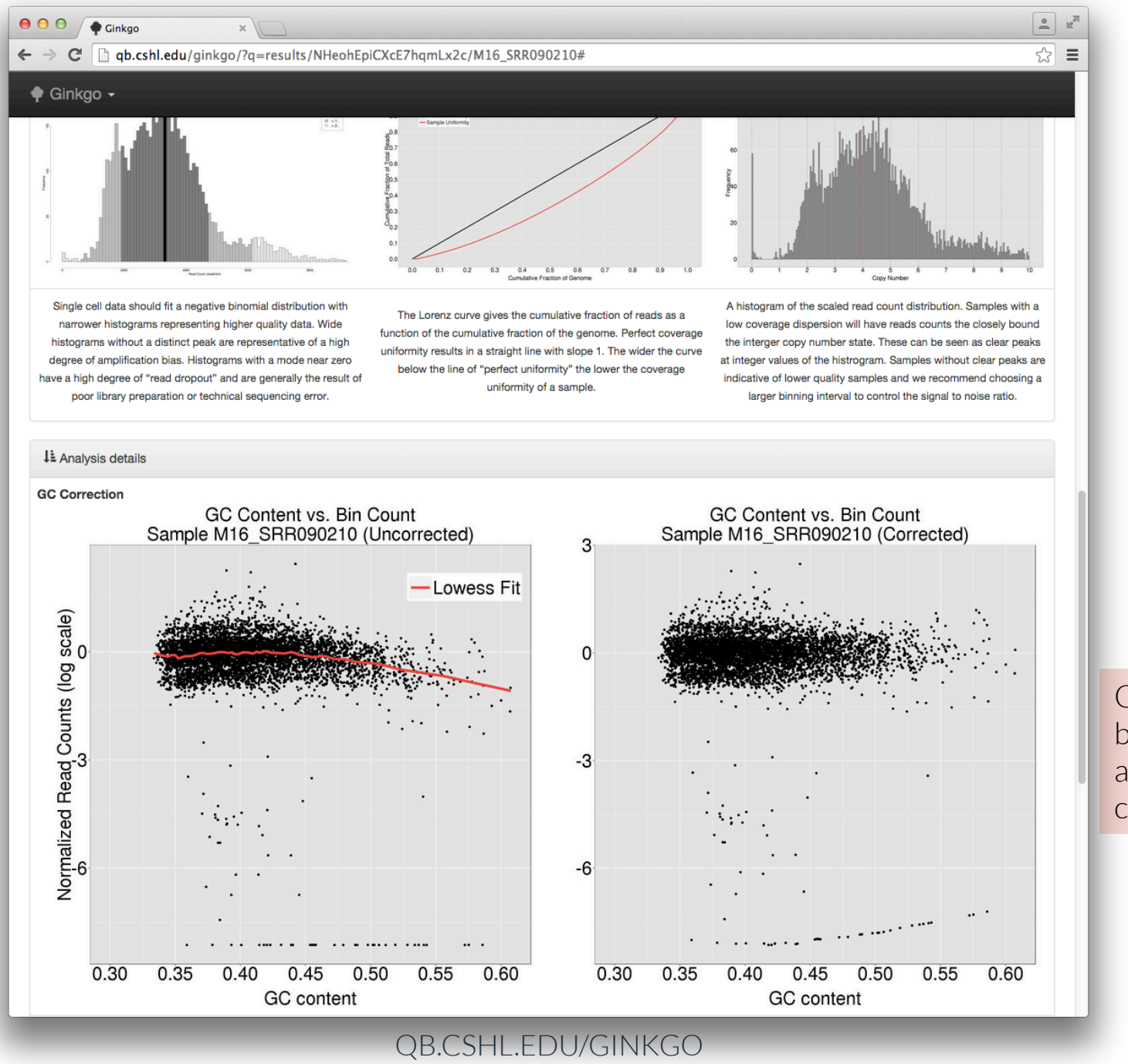

GC bias, before and after correction

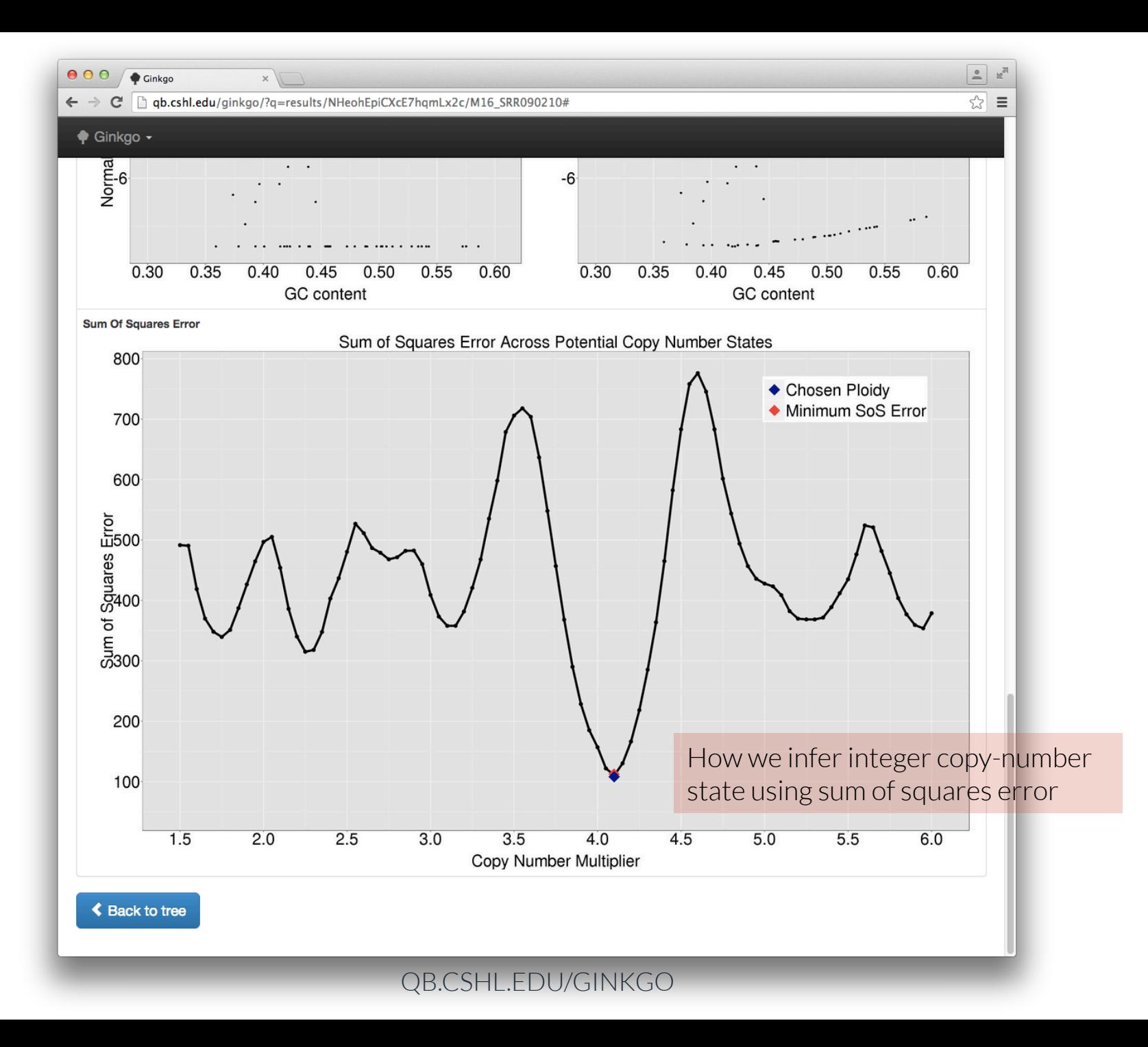

### **Outline**

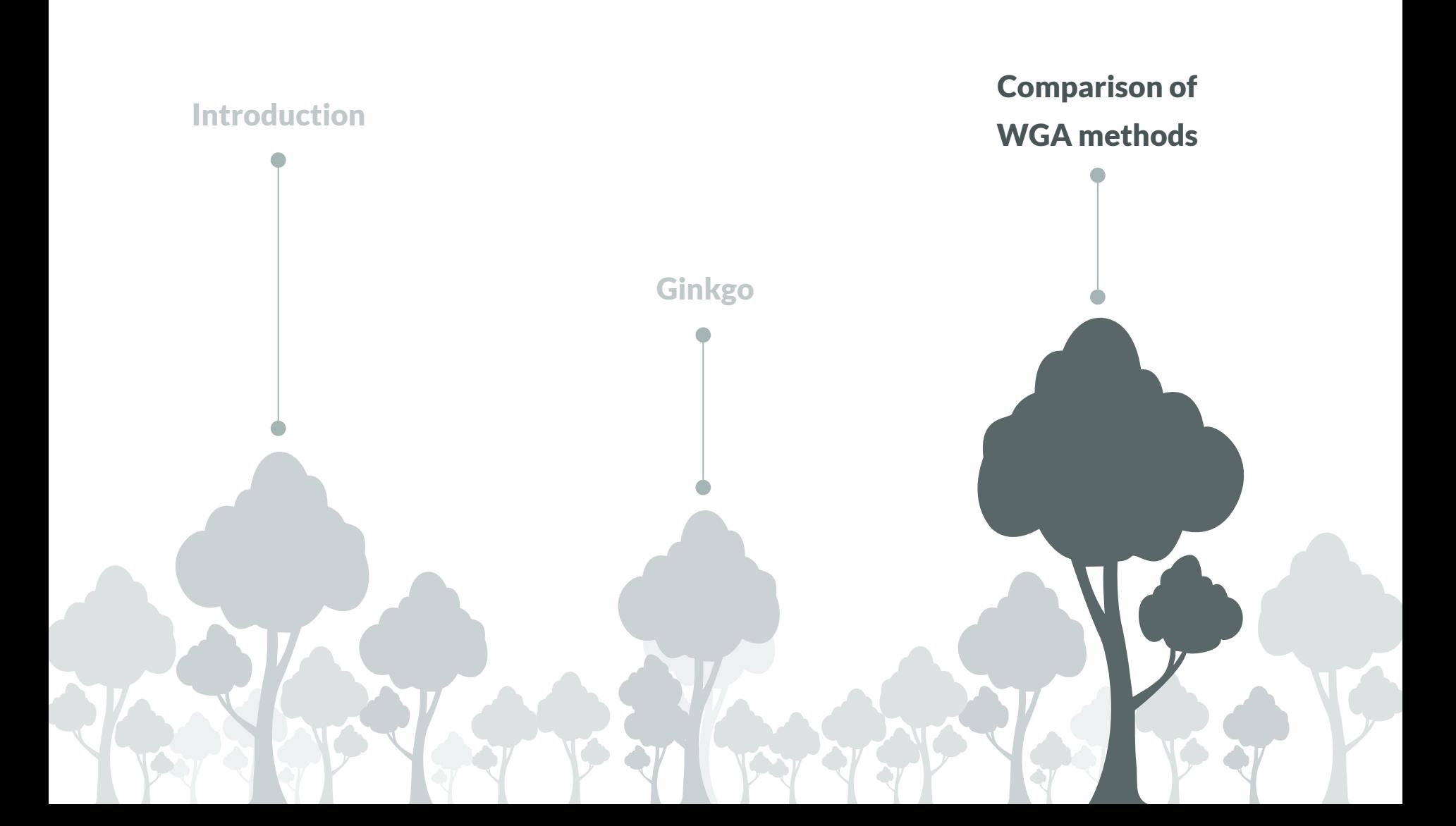

### Whole Genome Amplification (WGA) methods

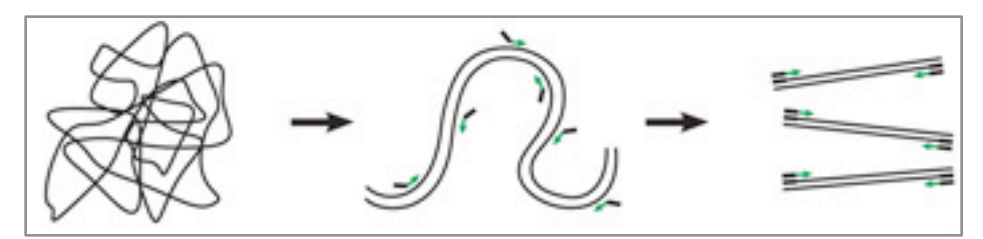

DOP-PCR (Degenerate Oligonucleotide Primed PCR)

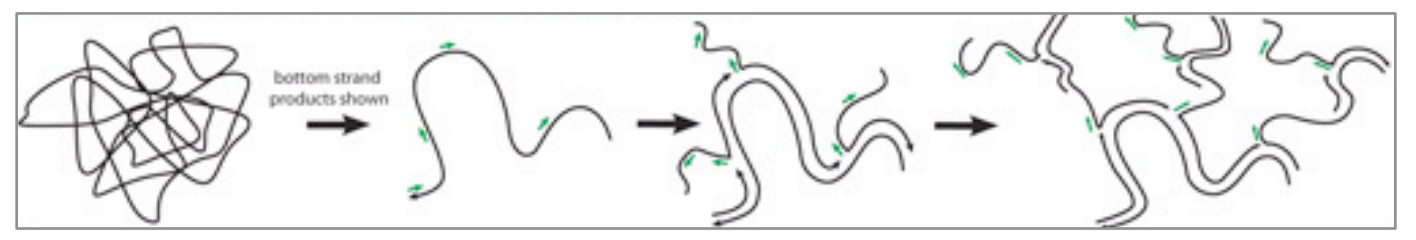

MDA (Multiple Displacement Amplification)

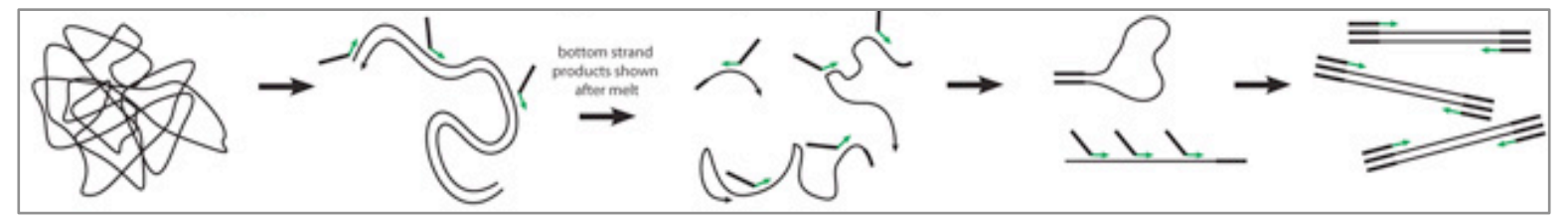

MALBAC (Multiple Annealing and Looping Based Amplification Cycles)

### Comparison of WGA methods

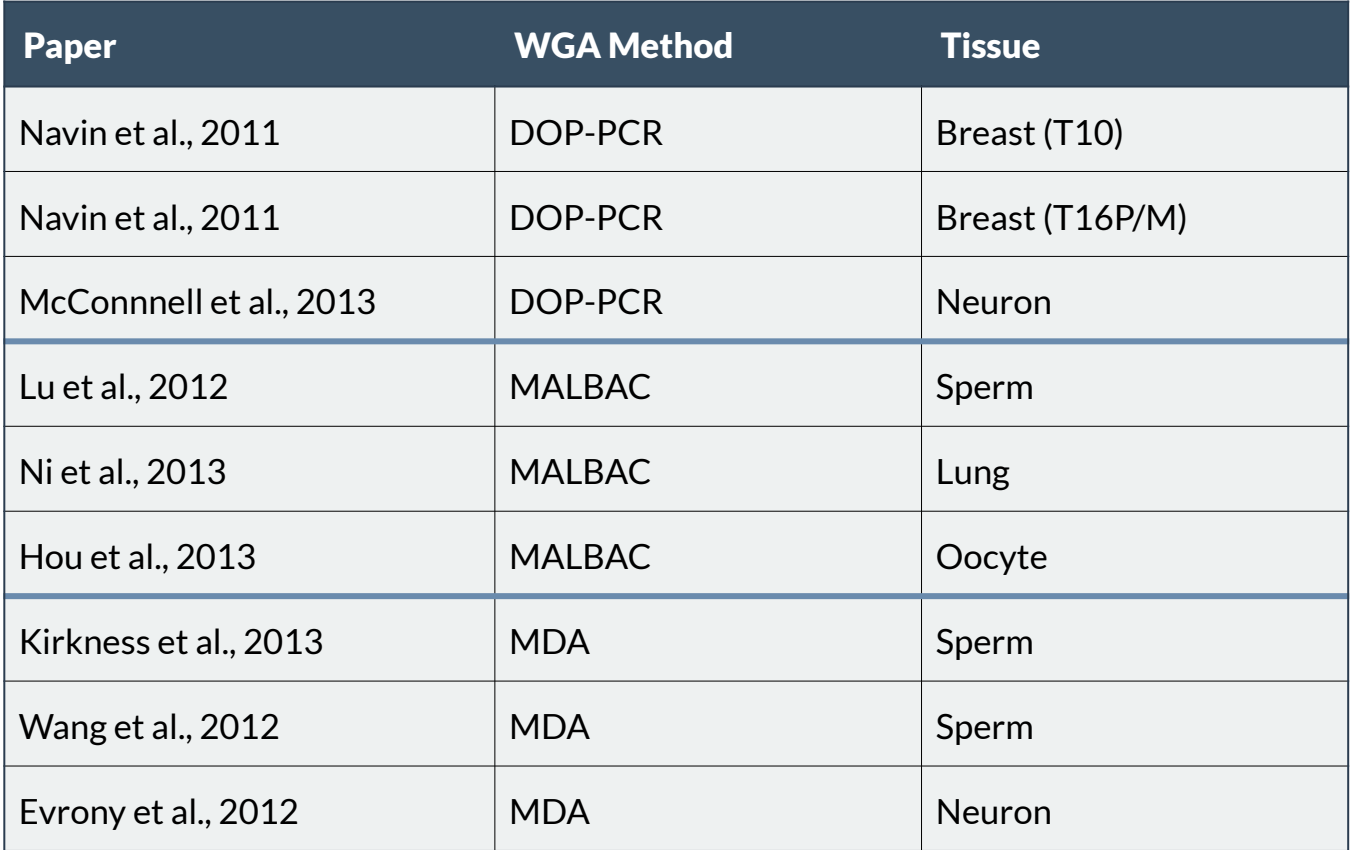

#### Explore the effects of WGA method on data quality:

- 1) GC bias
- 2) Coverage dispersion

GC Bias

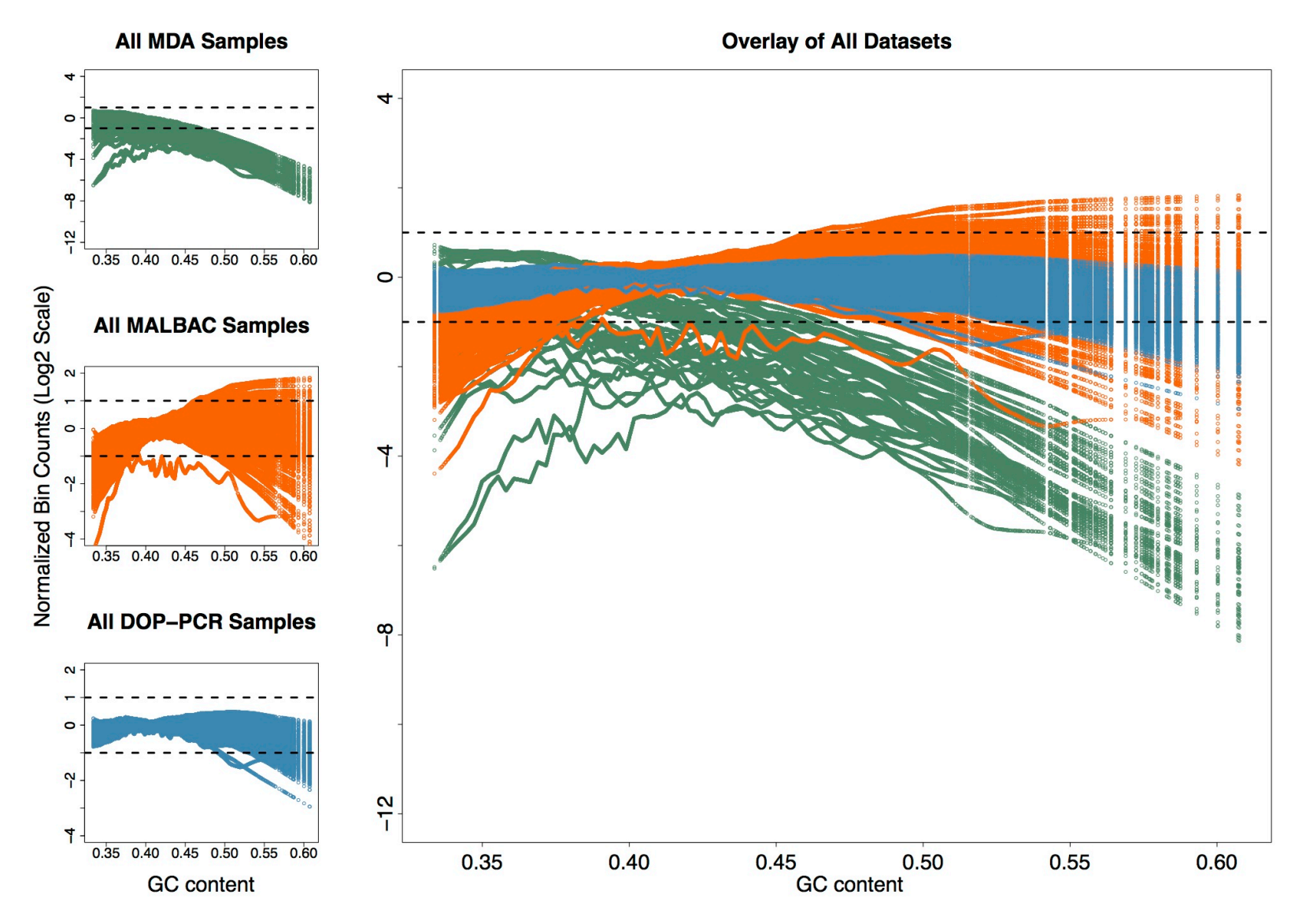

*Garvin and Aboukhalil et al., Nature Methods, 2015*

### Coverage Dispersion

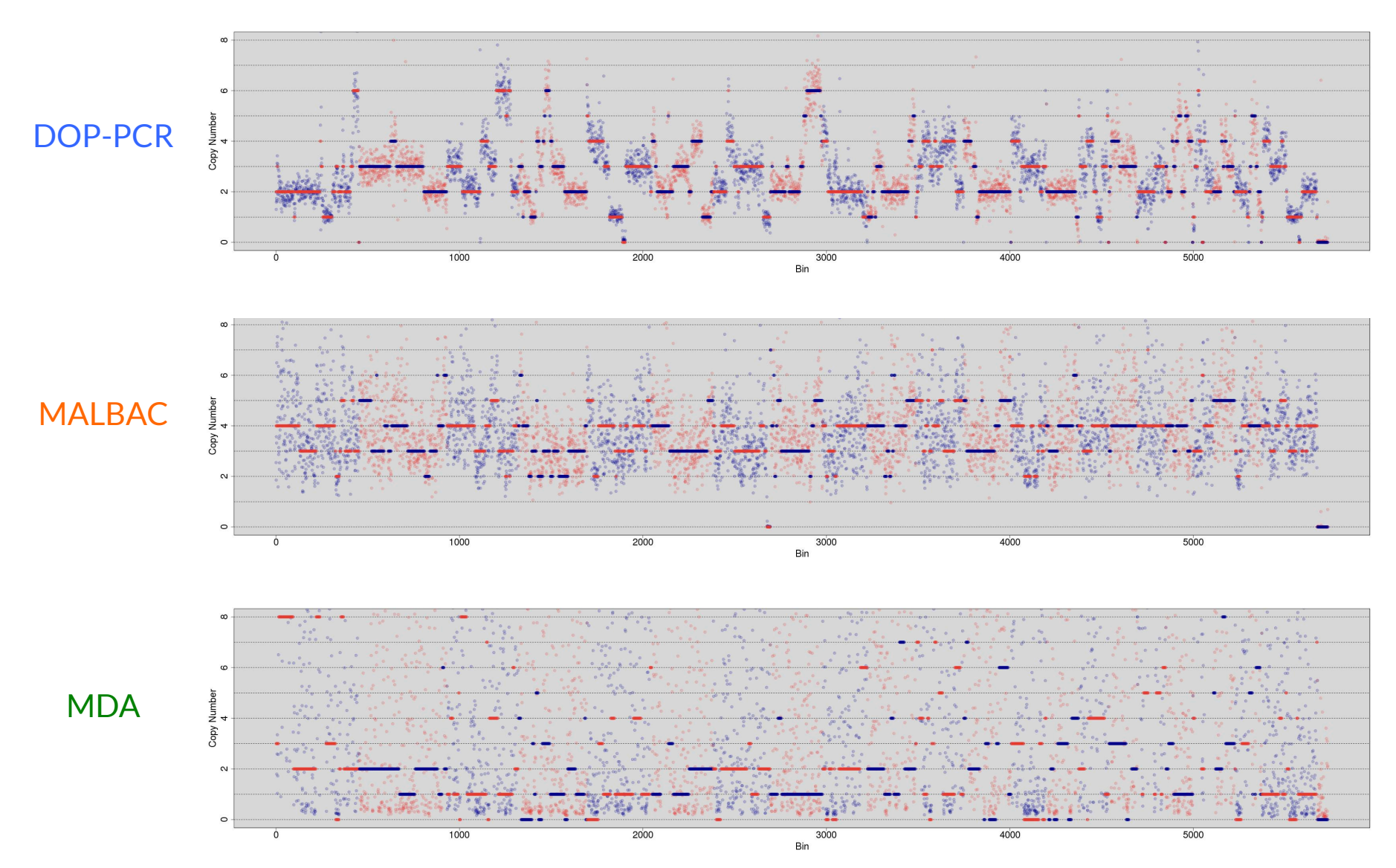

*Garvin and Aboukhalil et al., Nature Methods, 2015*

### Coverage Dispersion

#### **Median Absolute Deviation of Neighboring Bins**

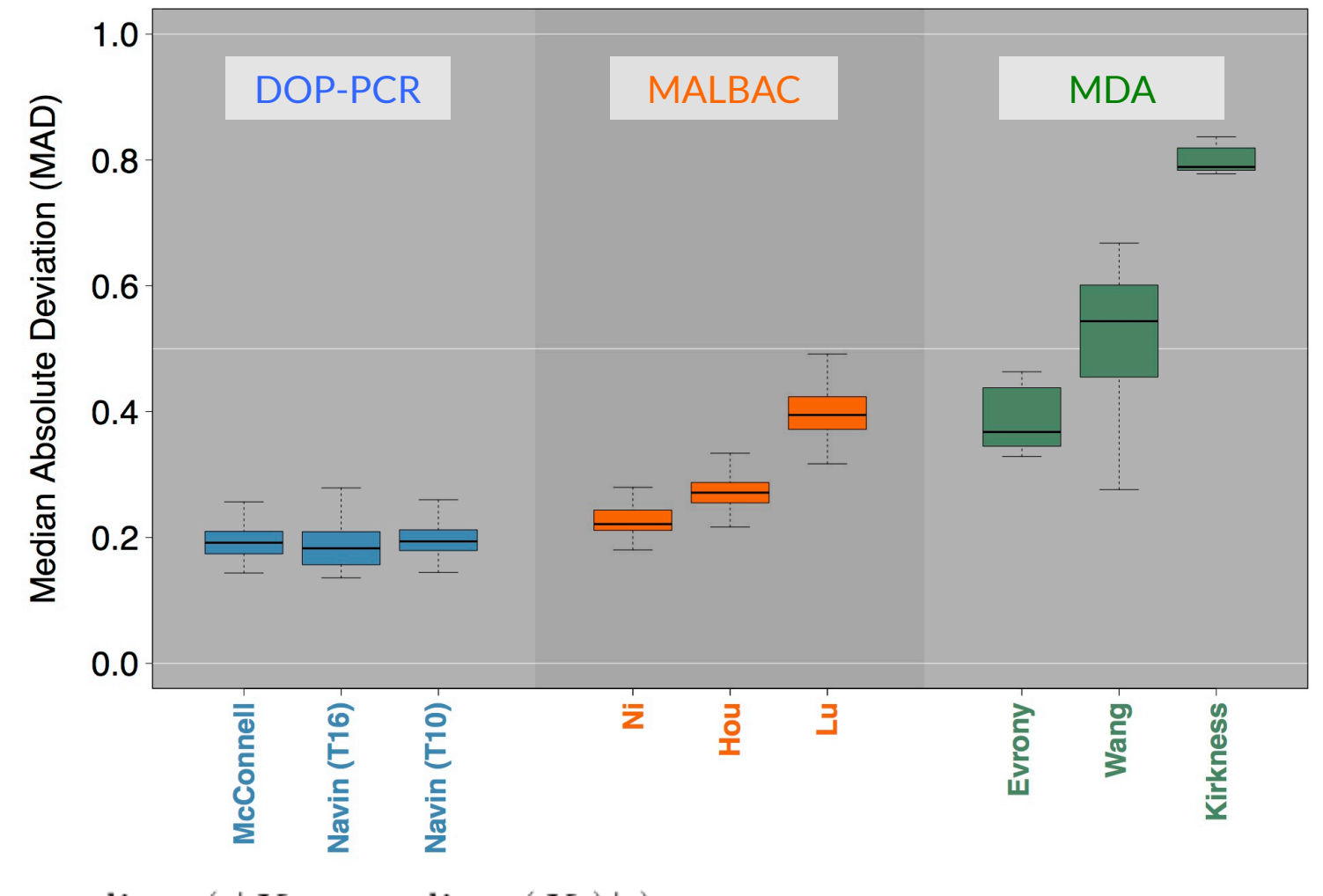

 $\text{MAD} = \text{median}_i \left( |X_i - \text{median}_j(X_j)| \right),$ 

### Summary

- Ginkgo is a platform for single-cell CNV analysis and visualization
- For copy-number analysis, we recommend DOP-PCR
- Check out Ginkgo and give us feedback
	- qb.cshl.edu/ginkgo
	- *Garvin and Aboukhalil et al., Nature Methods, 2015*

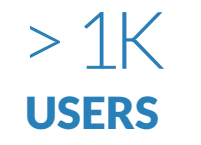

21,500 PAGEVIEWS

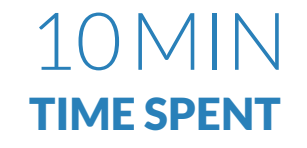

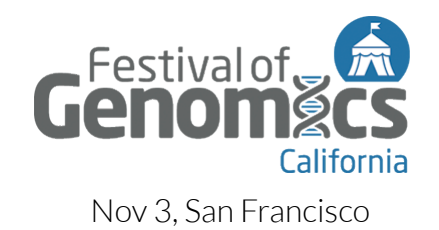

### Thanks

#### Ginkgo Team

Tyler Garvin Jude Kendall Timour Baslan Jim Hicks Gurinder S. Atwal Michael Wigler Michael C. Schatz

qb.cshl.edu/ginkgo

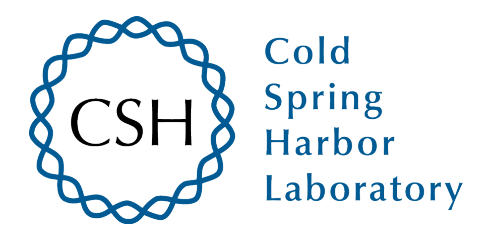